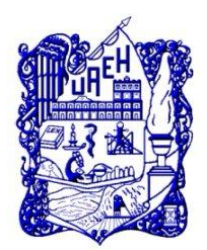

**UNIVERSIDAD AUTÓNOMA DEL ESTADO DE HIDALGO**

INSTITUTO DE CIENCIAS BÁSICAS E INGENIERÍA SISTEMA DE UNIVERSIDAD VIRTUAL

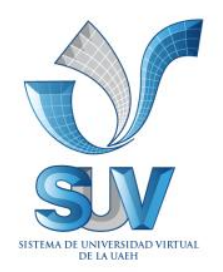

#### **"PROPUESTA DEL CURSO VIRTUAL: WORD 2010 BÁSICO PARA EDUCACIÓN CONTINUA PARA MODALIDADES ALTERNATIVAS A LA PRESENCIAL DEL SUV DE LA UAEH"**

Trabajo terminal de carácter profesional para obtener el Diploma de:

#### **ESPECIALIDAD EN TECNOLOGÍA EDUCATIVA**

Presenta:

### **IVAN MENDOZA MORENO**

Asesor del Trabajo Terminal

E.T.E Maribel Ángeles Guzmán

 **Pachuca de Soto Hidalgo, Julio 2011.**

#### **AGRADECIMIENTOS Y DEDICATORIAS**

*Muchas gracias a Dios por haberme dado la sabiduría y el entendimiento para poder llegar al final de mi objetivo, por proveerme de todo lo necesario para salir adelante y por todo lo que me ha dado gracias a mis compañeros y amigos que con su apoyo, pude concluir esta meta, y sobre todo gracias* 

*Muchas gracias de todo corazón a mi esposa por su confianza, incondicional apoyo, estímulo y motivación no solo en esta obra, sino durante todo el tiempo de vida compartida. Gracias por ser mi apoyo en todos los proyectos. Somos un gran equipo para Dios, ¡Te Amo!.*

*Gracias a mis padres porque a través de ellos me concedió la vida en este mundo, así como a mis abuelos, tíos, hermanos y a todas las personas que directa o indirectamente han tenido a bien ayudarme en forma moral y económica para mi formación como ser humano y profesional, en respuesta a esto, cuenten con un gran amigo.*

*Como un gran testimonio de gratitud a mi asesora Maribel Ángeles Guzmán por el gran apoyo brindado durante este proyecto de mi vida, en los cuales he logrado terminar mi propósito, la cual constituye un aliciente para continuar con mi superación.*

#### *A todos ellos ¡¡¡ Muchas Gracias!!!*

# **INDICE**

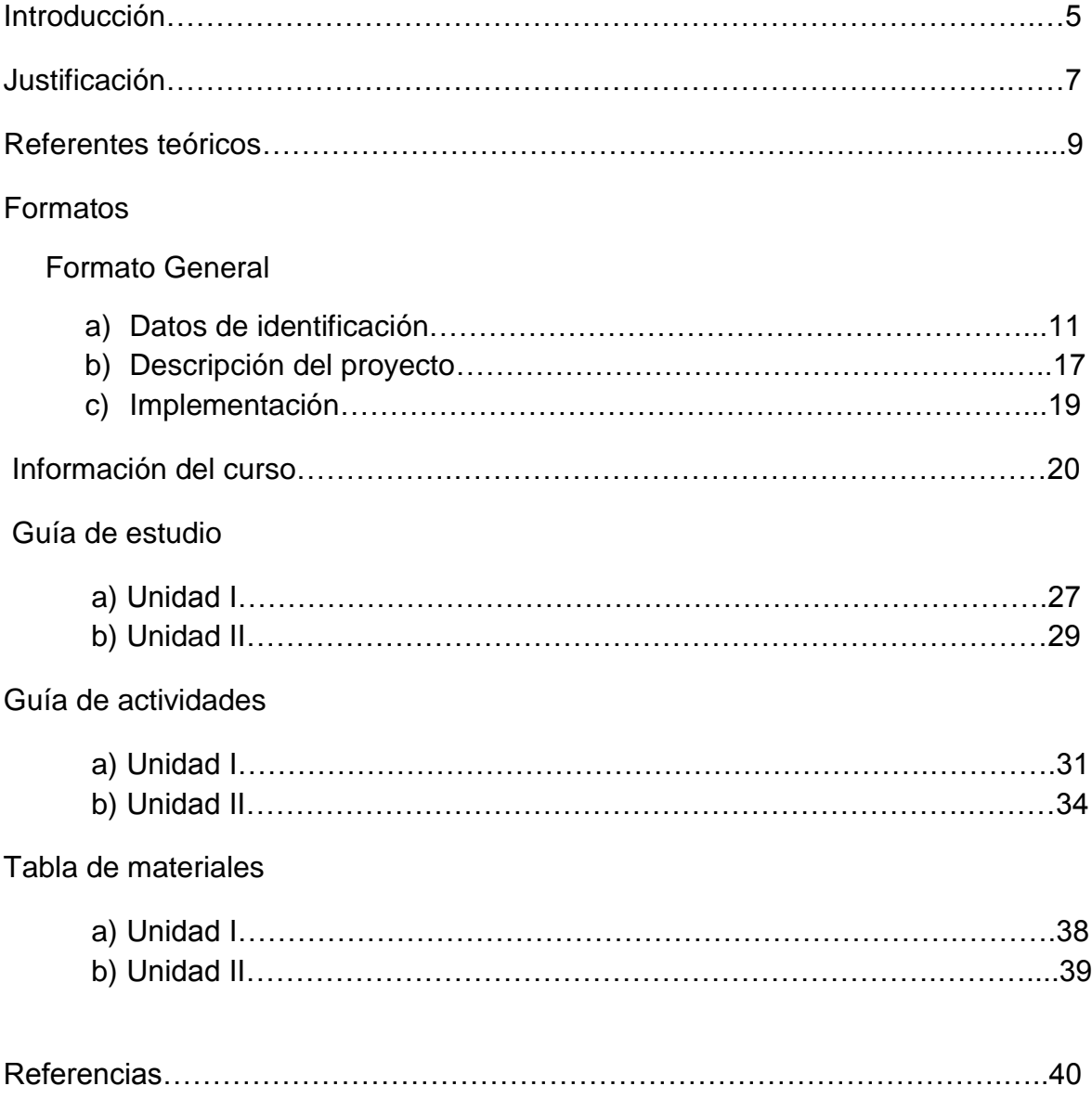

#### **INTRODUCCIÓN**

Microsoft Word es un programa [editor de texto](http://www.alegsa.com.ar/Dic/editor%20de%20texto.php) [ofimático](http://www.alegsa.com.ar/Dic/ofimatica.php) muy popular, que permite crear documentos sencillos o profesionales. Microsoft Word es incluido en el [paquete](http://www.alegsa.com.ar/Dic/paquete.php) [Microsoft Office](http://www.alegsa.com.ar/Dic/office.php) de [Microsoft.](http://www.alegsa.com.ar/Dic/microsoft.php) Sin embargo también es vendido por separado.

Microsoft Word posee [herramientas de ortografía,](http://www.alegsa.com.ar/Dic/corrector%20ortografico.php) sinónimos, gráficos, modelado de texto, etc. Nos permite realizar documentos de manera profesional. Además tiene una muy buena integración con el resto de las aplicaciones del paquete Microsoft Office.

El curso Microsoft Word 2010 está diseñado en tres unidades por lo que el usuario aprenderá durante la primera unidad, denominada "introducción" el entorno de Word, así como los formatos (alineación del texto, tipo de letra, etc.,) que se designen a un documento y el diseño de la página

Durante la segunda unidad denominada "creación de documentos" el usuario aprenderá a editar un documento, si como insertar una tabla, bordes, símbolos, columnas y letra capital.

Y por último en la tercera unidad el usuario aprenderá a dar formato a una imagen u objetos de dibujo dentro de un documento.

El Curso básico de Microsoft Word 2010, se desarrolla como respuesta a una necesidad educativa actual de manera virtual; aunado por el enfoque de competencias donde permitirá al usuario generar y construir su conocimiento, desarrollando la habilidad del trabajo colaborativo e investigación logrando con ello un aprendizaje significativo.

El curso es para todo usuario que desee conocer, aplicar y/o actualizarse en Word (procesador de textos), Siendo este hoy en día una de las herramientas básicas en escritura digital, que se emplea tanto en lo laboral como en lo personal.

5

Lo anterior mediante situaciones formativas, organización de contenidos, mecanismos de evaluación, estrategias, técnicas e instrumentos, nombre y responsable del proyecto del curso

#### **JUSTIFICACIÓN**

El curso Microsoft Word 2010, es virtual, mediante la modalidad a distancia se enfatiza un entorno de aprendizaje virtual (UNESCO 1998) el cual se define como un programa informático interactivo de carácter pedagógico que posee una capacidad de comunicación integrada, es decir, que está asociado a Nuevas Tecnologías. De esta manera responde a una exigencia actual social, laboral; ofreciendo una opción para todas a aquellas personas que no pueden tomarlo de manera presencial y quienes tienen la necesidad personal y/o profesional de actualizarse, conocer y usar Word, dado que antiguamente lo que más se empleaba para redar cualquier documento en las oficinas o de manera personal era el uso de la máquina de escribir.

Una máquina de escribir era un dispositivo algo pesado, en el que uno debía presionar teclas con fuerza, ya que cada una debía hacer mover una palanca que al final tenía un molde con la figura de una letra. Este molde chocaba contra una cinta que tenía tinta, detrás de la cual estaba el papel. La fuerza del choque hacía que el molde imprimiera la letra sobre el papel, y así se iban formando palabras y oraciones. El principal problema de las máquinas de escribir era que una vez que se había escrito una letra no había forma de modificarla, porque ya estaba impresa. Para hacer un cambio había que volver a escribir toda la hoja o usar otros métodos que no eran muy prolijos.

Sin embargo actualmente esta problemática se resuelve con el uso del procesador de texto (Word) el cual es un programa de computadora donde se puede redactar cualquier documento con la ventaja que si uno se equivoca puede corregirlo cuantas veces quiera antes de mandarlo a imprimir; además de poder realzar correcciones ortográficas y la de buscar y reemplazar una palabra por otra, todo automáticamente.

De acuerdo al diccionario Informático (2010) Microsoft Word es un programa [editor](http://www.alegsa.com.ar/Dic/editor%20de%20texto.php) de texto [ofimático](http://www.alegsa.com.ar/Dic/ofimatica.php) muy popular, que permite crear documentos sencillos o profesionales. Microsoft Word es incluido en el [paquete](http://www.alegsa.com.ar/Dic/paquete.php) [Microsoft](http://www.alegsa.com.ar/Dic/office.php) Office de [Microsoft.](http://www.alegsa.com.ar/Dic/microsoft.php) Sin embargo también es vendido por separado. Microsoft Word posee [herramientas](http://www.alegsa.com.ar/Dic/corrector%20ortografico.php) de ortografía, sinónimos, gráficos, modelado de texto, etc. Además tiene una muy buena integración con el resto de las aplicaciones del paquete Microsoft Office.

Fue inicialmente desarrollado por Richard Brodie bajo el nombre de Multi-Tool Word para el ordenador de IBM, bajo el sistema operativo DOS en el año 1983. Luego se crearon versiones para Apple Macintosh en 1984 y para Microsoft Windows en 1989. Esta última versión es la más difundida en la actualidad.

De acuerdo a Orozco Guzmán, (2009) Word conocido también como procesador de textos, permite en la actualidad la escritura, tanto en las escuelas, centros de trabajo y en el hogar mismo de manera digital en los que se pueden aplicar al escrito varios formatos de letra, párrafos y pagina además de complementarlos con tablas imágenes, dibujos o fotografías, los cuales hacen que la información no solo sea escrita sino también gráfica. A diferencia de otros tiempos, cuando todavía no había computadoras en las casas ni en las oficinas, los documentos impresos eran escritos con una máquina de escribir.

Por tal motivo este curso básico está diseñado a base de estrategias que contempla los conceptos necesarios y ejercicios de aplicación de los mismos que le permitan a todo usuario que desee, conocer y aprender a usar Word, de una manera muy sencilla y práctica.

#### **REFERENTES TEÓRICOS**

Para el diseño del curso se tomaran en cuenta las siguientes corrientes y teorías:

#### **Teorías de la Educación**

Actualmente la educación busca que el estudiante construya su conocimiento a través del descubrimiento de contenidos y a partir de sus experiencias. Un aprendizaje significativo que se contempla basado en el desarrollo de competencias Reforma Integral de Educación Media Superior /RIEMS, 2008), formando individuos capaces de incorporarse, integrarse y adaptarse a una sociedad globalizada y dinámica. A sí mismo el papel de las instituciones y de los profesores es distinto al anterior; aunado al constante desarrollo tecnológico la educación se reforma dando respuesta a las demandas y exigencias de la sociedad, de esta manera la educación a distancia cada vez cobra mayor auge; en donde se puede estudiar ya no solo de manera presencial sino también mediante un aprendizaje virtual (UNESCO 1998) por medio de un programa informático interactivo y de carácter pedagógico, tal es el caso del curso básico de Microsoft Word 2010, conocido como procesador de textos.

#### **Procesador de Textos y su utilidad.**

De acuerdo a Chávez Joaquín, (2009) el procesador de textos se desarrolló por las necesidades de los escritores de la escritura y la edición, y el refinamiento de la tecnología para componerla a disposición de los usuarios individuales y corporativos.

Según Valles Paqui, (2009) un procesador de textos es un programa que se comercializa como parte de un "paquete" de Software, destinado a la creación y edición de documentos de texto. Los procesadores de texto brindan unas u otras posibilidades según la aplicación de que se disponga. Como regla general básica, todos los procesadores de texto pueden trabajar con distintos formatos de párrafo, tamaño y orientación de las fuentes, efectos de formato, además de contar con las propiedades de poder cortar y copiar texto, fijar espacio entre líneas y entre párrafos, alinear párrafos, establecer sangrías y tabulados, crear y modificar estilos, activar presentaciones preliminares antes de la impresión o visualizar las páginas editadas. Los procesadores de texto incorporan desde hace algunos años también correctores automáticos de ortografía y gramática así como diccionarios multilingües y de sinónimos que facilitan sobremanera la labor de redacción.

#### **Procesadores de textos más comunes.**

Según Pérez Chávez, (2008) En el mercado hay una gran variedad de procesadores de textos, con distintos ambientes, de variados precios pero en su mayoría cuentan básicamente, con las mismas características. Los programas de textos más frecuentes son: Word Perfect, Open Word, Ami Pro, Pages y Microsoft Word, este último es el más conocido y utilizado debido a que pertenece a la compañía Microsoft creadora del sistema operativo más empleado: Microsoft Windows. La combinación que ha hecho Microsoft entre Windows y Word ha funcionado como un factor determinante para hacer de este el más difundido en los procesadores de textos.

En conclusión los procesadores de textos, por sus múltiples funciones se ha convertido en una herramienta básica y de gran utilidad para la vida profesional y personal.

### **FORMATOS**

### **FORMATO GENERAL**

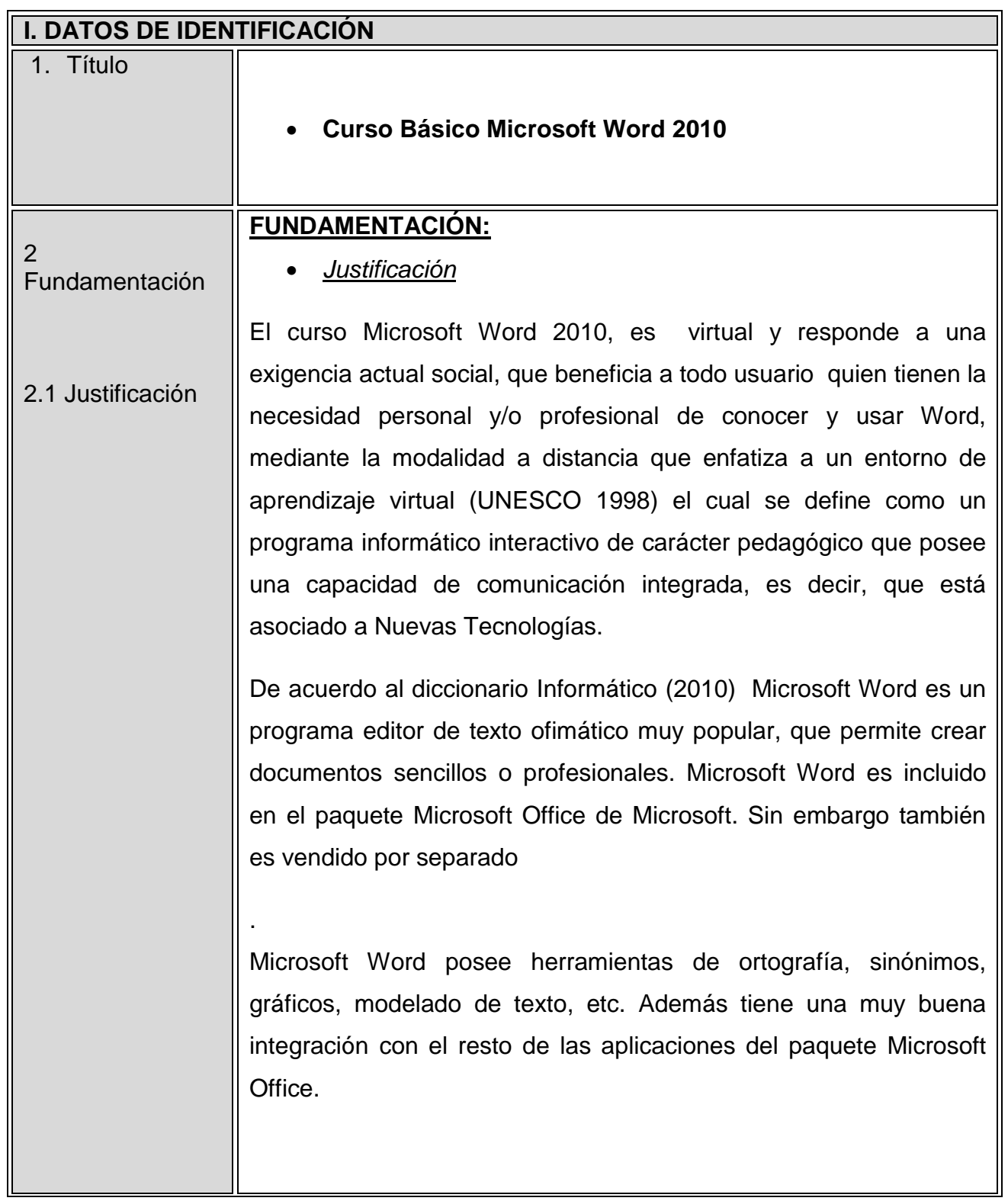

Fue inicialmente desarrollado por Richard Brodie bajo el nombre de Multi-Tool Word para el ordenador de IBM, bajo el sistema operativo DOS en el año 1983. Luego se crearon versiones para Apple Macintosh en 1984 y para Microsoft Windows en 1989. Esta última versión es la más difundida en la actualidad.

De acuerdo a (Orozco Guzmán 2009) Word conocido también como procesador de textos, permite en la actualidad la escritura, tanto en las escuelas, centros de trabajo y en el hogar mismo de manera digital en los que se pueden aplicar al escrito varios formatos de letra, párrafos y pagina además de complementarlos con tablas imágenes, dibujos o fotografías, los cuales hacen que la información no solo sea escrita sino también gráfica.

A diferencia de estos tiempos, antiguamente, cuando todavía no había computadoras en las casas ni en las oficinas, los documentos impresos eran escritos con una máquina de escribir.

# *Descripción y metodología:*

2.2 Descripción El Curso básico de Microsoft Word 2010, se desarrolla como respuesta a una necesidad educativa actual de manera virtual; aunado por el enfoque de competencias donde permitirá al usuario generar y construir su conocimiento, desarrollando la habilidad del trabajo colaborativo e investigación logrando con ello un aprendizaje significativo. El curso es para todo usuario que desee conocer, aplicar y/o actualizarse en Word (procesador de textos), Siendo este hoy en día una de las herramientas básicas en escritura digital, que se emplea tanto en lo laboral como en lo personal. Lo anterior mediante situaciones formativas, organización de contenidos, mecanismos de evaluación, estrategias, técnicas e

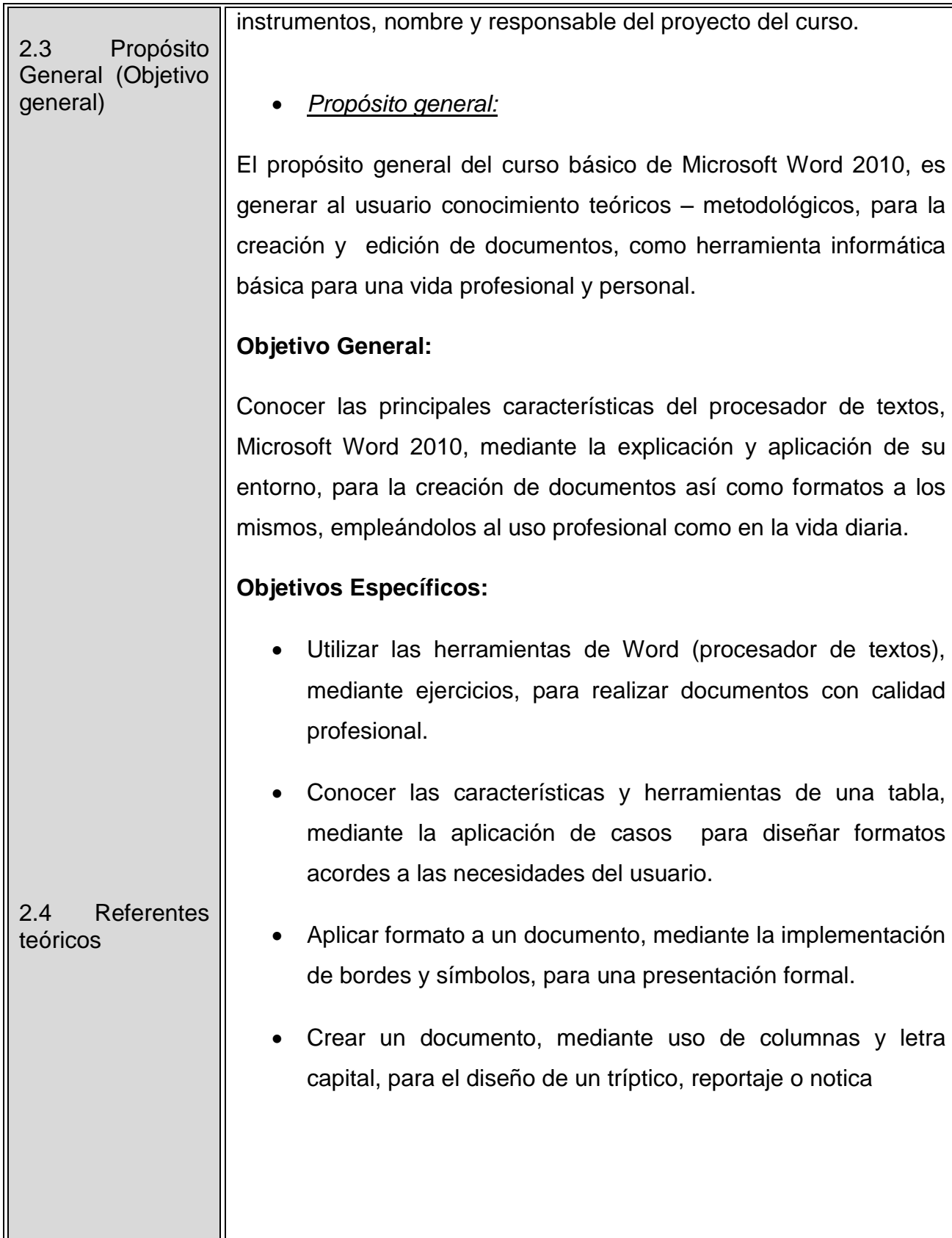

 $\mathbb F$ 

#### **Referente teórico.**

#### **Teorías de la Educación**

Actualmente la educación busca que el estudiante construya su conocimiento a través del descubrimiento de contenidos y a partir de sus experiencias. Un aprendizaje significativo que se contempla basado en el desarrollo de competencias (RIEMS 2008), formando individuos capaces de incorporarse, integrarse y adaptarse a una sociedad globalizada y dinámica. A sí mismo el papel de las instituciones y de los profesores es distinto al anterior; aunado al constante desarrollo tecnológico la educación se reforma dando respuesta a las demandas y exigencias de la sociedad, de esta manera la educación a distancia cada vez cobra mayor auge; en donde se puede estudiar ya no solo de manera presencial sino también mediante un aprendizaje virtual (UNESCO 1998) por medio de un programa informático interactivo y de carácter pedagógico, tal es el caso del curso básico de Microsoft Word 2010, conocido como procesador de textos.

### **Procesador de Textos y su utilidad.**

De acuerdo a (Chávez Alatorre Joaquín, 2009) el procesador de textos se desarrolló por las necesidades de los escritores de la escritura y la edición, y el refinamiento de la tecnología para componerla a disposición de los usuarios individuales y corporativos.

Según (Paqui Valles Pérez, 2009) un procesador de textos es un programa que se comercializa como parte de un "paquete" de Software, destinado a la creación y edición de documentos de texto. Los procesadores de texto brindan unas u otras posibilidades según la aplicación de que se disponga. Como regla general básica, todos los procesadores de texto pueden trabajar con distintos formatos de párrafo, tamaño y orientación de las fuentes, efectos de formato, además de contar con las propiedades de poder cortar y copiar texto, fijar espacio entre líneas y entre párrafos, alinear párrafos, establecer sangrías y tabulados, crear y modificar estilos, activar presentaciones preliminares antes de la impresión o visualizar las páginas editadas. Los procesadores de texto incorporan desde hace algunos años también correctores automáticos de ortografía y gramática así como diccionarios multilingües y de sinónimos que facilitan sobremanera la labor de redacción.

#### **Procesadores de textos más comunes.**

Según Pérez Chávez Cecilia (2008) En el mercado hay una gran variedad de procesadores de textos, con distintos ambientes, de variados precios pero en su mayoría cuentan básicamente, con las mismas características. Los programas de textos más frecuentes son: Word Perfect, Open Word, Ami Pro, Pages y Microsoft Word, este último es el más conocido y utilizado debido a que pertenece a la compañía Microsoft creadora del sistema operativo más empleado: Microsoft Windows. La combinación que ha hecho Microsoft entre Windows y Word ha funcionado como un factor determinante para hacer de este el más difundido en los procesadores de textos.

En conclusión los procesadores de textos, por sus múltiples funciones se ha convertido en una herramienta básica y de gran utilidad para la vida profesional y personal.

El aspirante a ingresar al curso deberá de contar con los

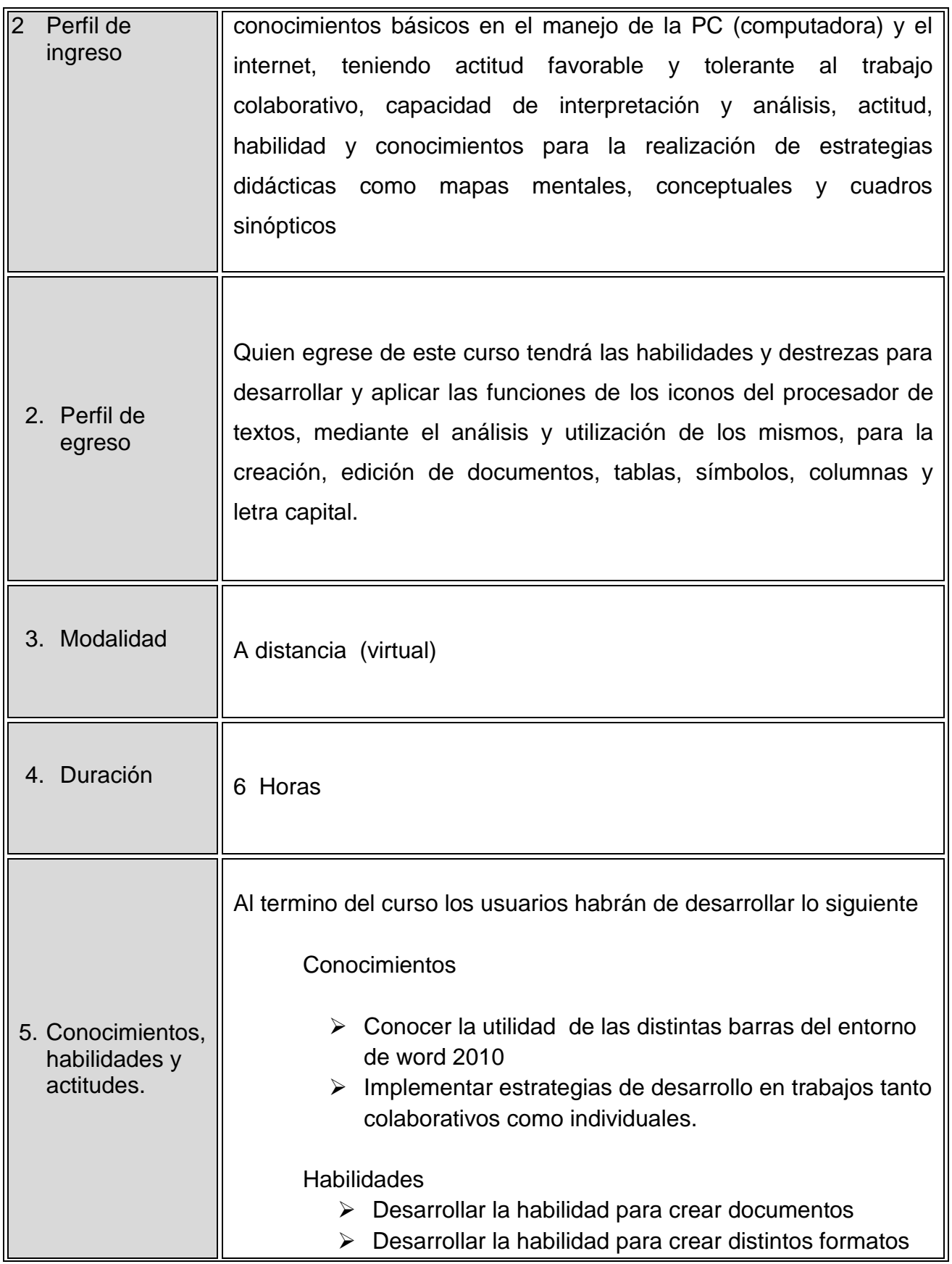

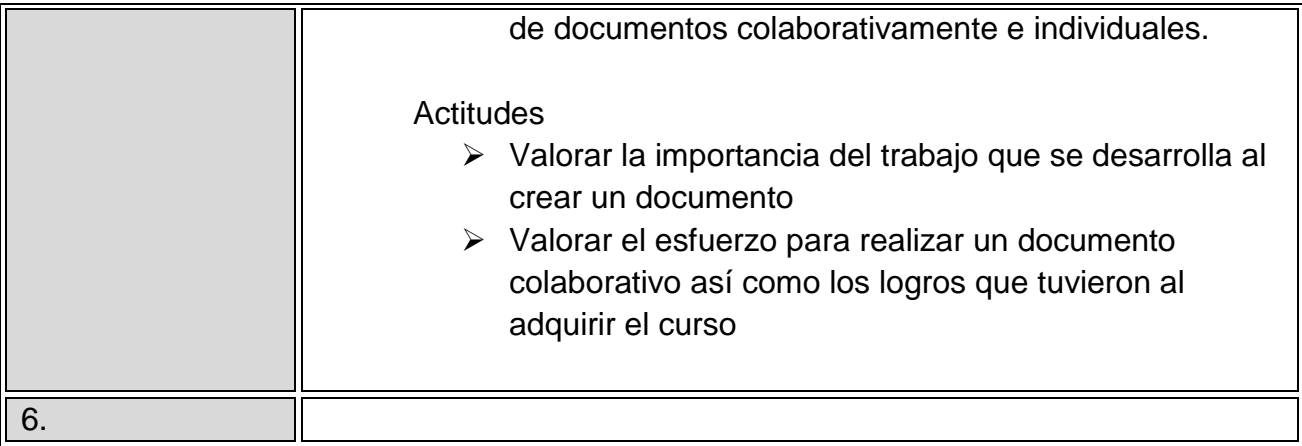

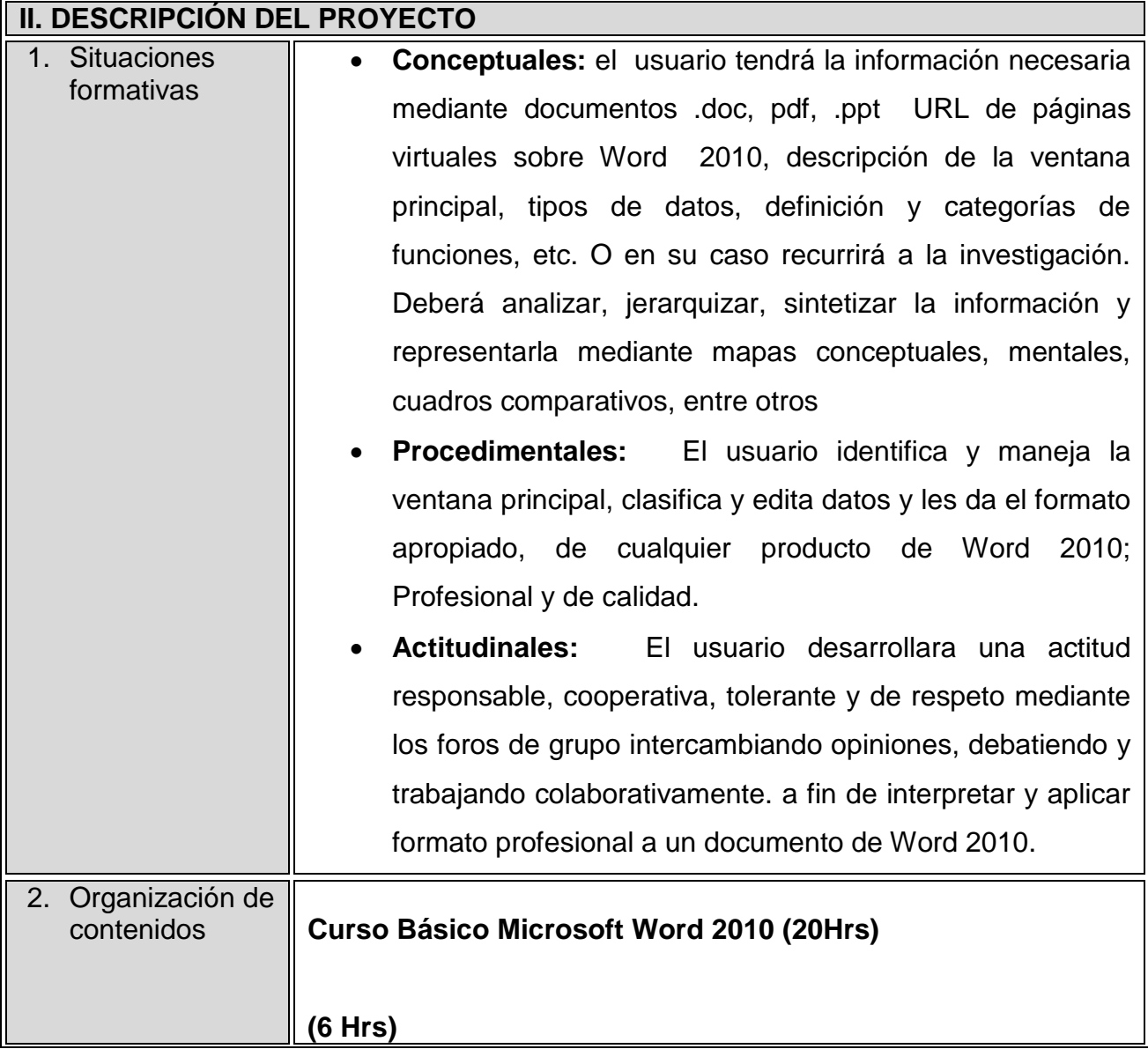

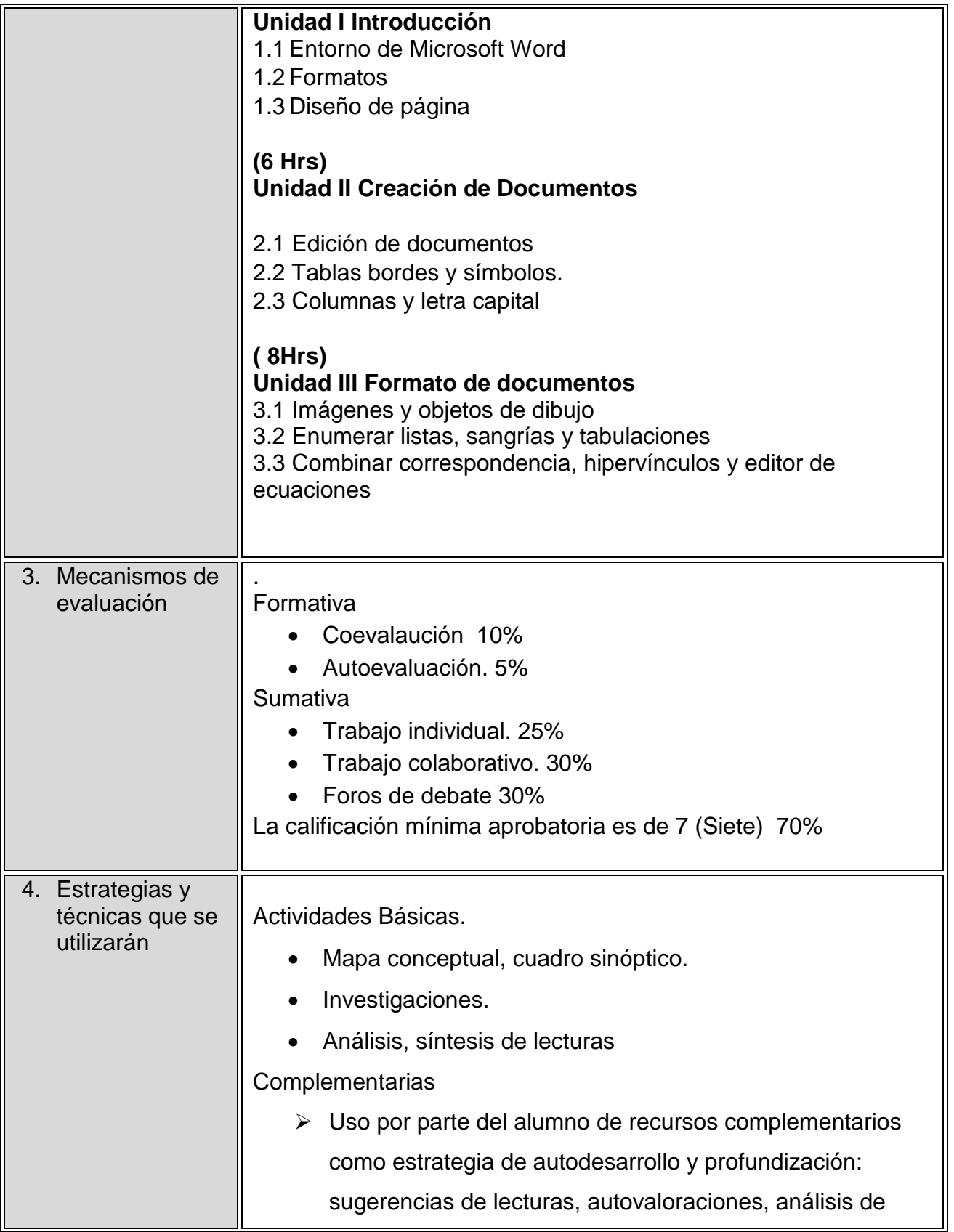

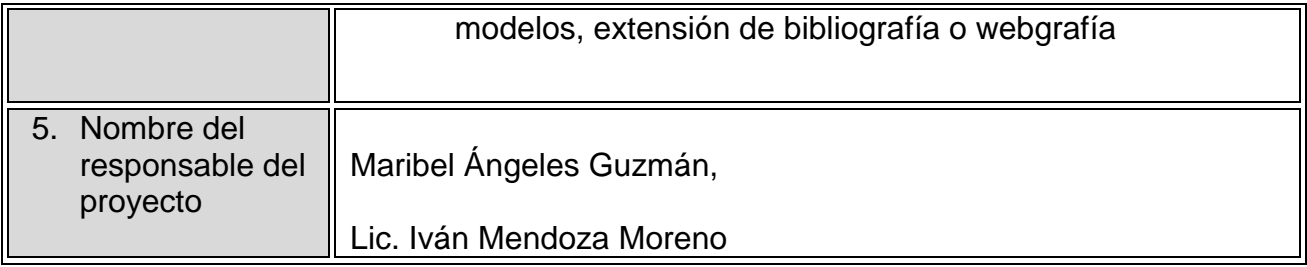

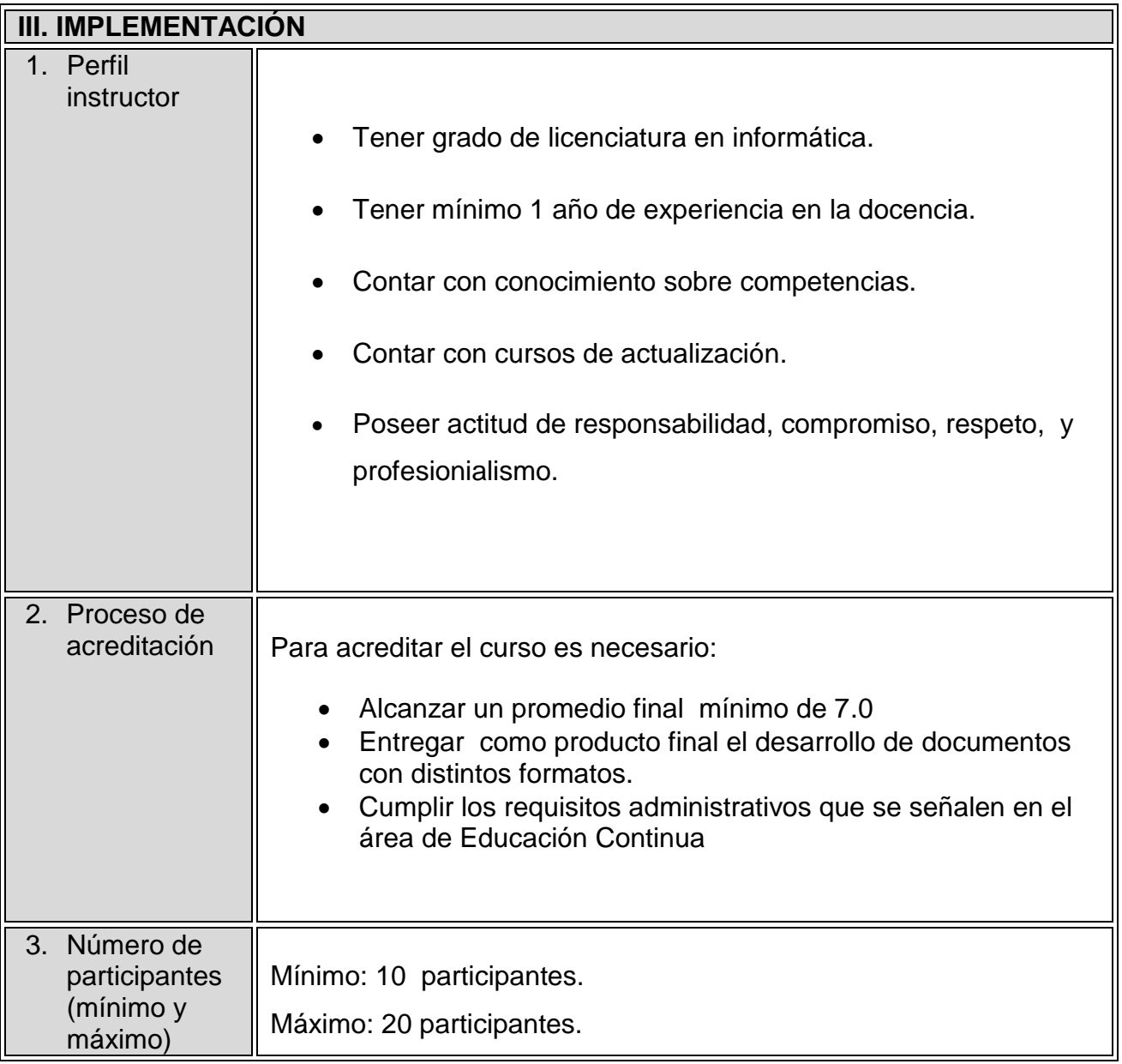

#### **INFORMACIÓN DEL CURSO**

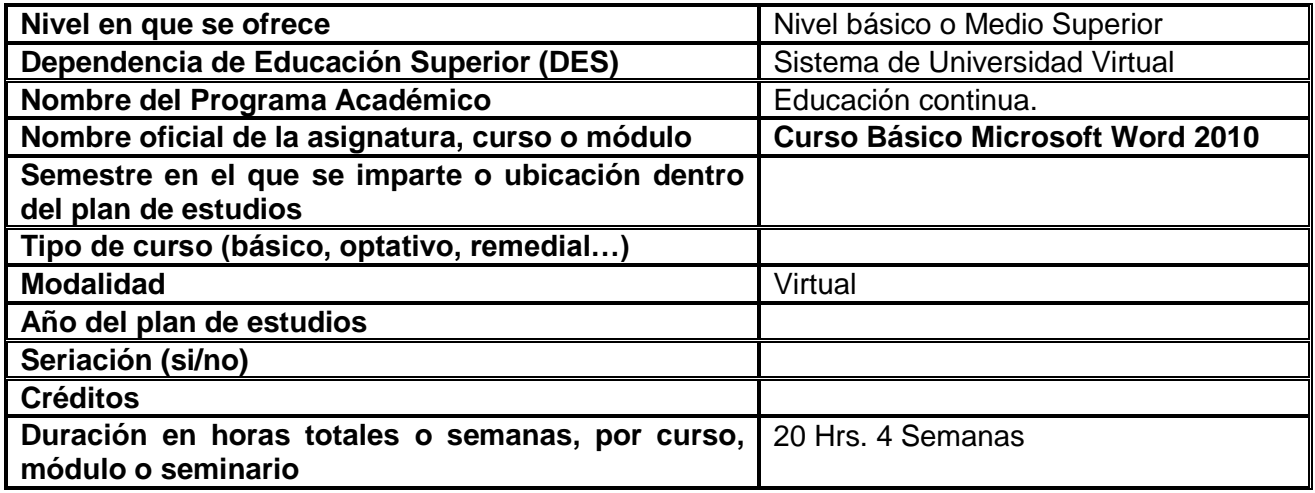

# **PRE-REQUISITOS**

#### **Técnicos:**

Al iniciar este curso es indispensable asegurarse que la computadora que utilizará tiene por lo menos las siguientes características

# **Hardware mínimo:**

- Procesador Pentium III
- 512 en RAM 40 GB en disco duro
- Tarjeta de audio
- Micrófono digital
- Resolución de pantalla 1024 X 768 pixeles
- Conexión a Internet 512 mbps

#### **Software**

- Internet Explorer, Mozilla Firefox.
- Adobe Acrobat
- Macromedia Flash Player 6 o superior.

• Real Player 10 o superior

### **Conocimientos:**

Todo participante deberá manejar las herramientas y áreas de la plataforma educativa, así como herramientas informáticas básicas de software en general Internet (e-mail, navegación y búsquedas), descarga de archivos y apertura de documentos portables (PDF).

Poseer habilidades para aplicar técnicas diversas de aprendizaje como: mapas mentales, mapas conceptuales, análisis y síntesis de lecturas y de otras técnicas para un aprendizaje activo.

# **Organización**

Los participantes deberán de organizar su tiempo, a fin de entregar los trabajos en tiempo y forma tanto individuales como los colaborativos.

# **INTRODUCCIÓN DEL CURSO**

Microsoft Word es un programa [editor de texto](http://www.alegsa.com.ar/Dic/editor%20de%20texto.php) [ofimático](http://www.alegsa.com.ar/Dic/ofimatica.php) muy popular, que permite crear documentos sencillos o profesionales. Microsoft Word es incluido en el [paquete](http://www.alegsa.com.ar/Dic/paquete.php) [Microsoft](http://www.alegsa.com.ar/Dic/office.php)  [Office](http://www.alegsa.com.ar/Dic/office.php) de [Microsoft.](http://www.alegsa.com.ar/Dic/microsoft.php) Sin embargo también es vendido por separado.

Microsoft Word posee [herramientas de ortografía,](http://www.alegsa.com.ar/Dic/corrector%20ortografico.php) sinónimos, gráficos, modelado de texto, etc. Nos permite realizar documentos de manera profesional. Además tiene una muy buena integración con el resto de las aplicaciones del paquete Microsoft Office.

El curso Microsoft Word 2010 está diseñado en tres unidades por lo que el usuario aprenderá durante la primera unidad, denominada "introducción" el entorno de Word, así como los formatos (alineación del texto, tipo de letra, etc.,) que se designen a un documento y el diseños de la pagina

Durante la segunda unidad denominada "creación de documentos" el usuario aprenderá a editar un documento, si como insertar una tabla, bordes, símbolos, columnas y letra

capital.

Y por último en la tercera unidad el usuario aprenderá a dar formato a una imagen u objetos de dibujo dentro de un documento.

# **Objetivo General:**

Conocer las principales características del procesador de textos Microsoft Word 2010, mediante la explicación y aplicación de su entorno, que permita la creación de documentos así como formatos a los mismos.

# .**Objetivos Específicos**:

Utilizar las herramientas (tablas, bordes, símbolos, columnas y letra capital) de Word, mediante ejercicios, para realizar documentos con calidad profesional.

Conocer las características de una tabla, mediante la aplicación de casos permitiendo diseñar formatos acordes a las necesidades del usuario.

Aplicar formato a un documento en Microsoft Word 2010, mediante la implementación de bordes y símbolos creando una presentación formal.

Crear un documento mediante el uso de columnas y letra capital, facilitando el diseño de un tríptico, reportaje o notica.

# **ESTRUCTURA TEMÁTICA**

# **Unidad I Introducción (6 Hrs).**

1.1Entorno de Microsoft Word

- 1.2Formatos
- 1.3Diseño de página

# **Unidad II Creación de Documentos (6 Hrs)**

2.1 Edición de documentos

- 2.2 Tablas bordes y símbolos.
- 2.3 Columnas y letra capital

# **Unidad III Formato de documentos (8Hrs)**

3.1 Imágenes y objetos de dibujo 3.2 Enumerar listas, sangrías y tabulaciones 3.3 Combinar correspondencia, hipervínculos y editor de ecuaciones

### **METODOLOGÍA DE LA ENSEÑANZA Y APRENDIZAJE**

La enseñanza virtual conlleva una preparación específica de las actividades para el participante, es por lo anterior que el diseño instruccional será definitorio para la estructura del curso. Dentro de las estrategias de enseñanza se determinarán actividades encaminadas al análisis de la información por parte del participante con la finalidad que el contenido se comprenda antes de la práctica, tales como: análisis de lecturas, elaboración de mapas conceptuales, mapas mentales, foros de discusión, acompañamiento de asesores, entre otros.

El curso será a través de una plataforma educativa y de recursos externos gratuitos, por medio de la web como son: videos de you tobe y buscadores como google.

Así mismo el curso está diseñado por medio de una guía de actividades de tal manera que su estructura permita el logro de los objetivos planteados. Diseñada en actividades básicas y actividades complementarias.

- Actividades básicas: Consisten en la organización del curso a partir del mapa conceptual y de diversos materiales de trabajo: documentos, vídeos, planteo de situaciones, investigaciones, etc. que exigen desarrollar actividades de análisis, síntesis, lecturas, reflexiones, elaboración de trabajos, autoevaluaciones; hasta la elaboración individual o grupal de las actividades de evaluación.
- Actividades complementarias: En estas actividades el alumno realizara autovaloraciones, análisis de modelos, extensión de bibliografía o webgrafía

Dichas actividades planteadas tienden a asegurar un espacio y tiempo pedagógico destinado a la actividad autónoma, personal y autorregulada, que se acompaña de espacios y tiempos de discusión y construcción compartida de fuerte tendencia colaborativa y cooperativa.

Las lecturas y materiales proporcionados se encuentran en formato digital con autor, fecha de emisión, y referencia al sitio web de donde fue extraído.

# **SISTEMA DE EVALUACIÓN**.

**En la conformación de la calificación final del curso se asignará la siguiente ponderación:**

**Formativa** 

- Autoevaluación. 5%
- Coevalaucion 10%

### **Sumativa**

- Trabajo independiente. 25%
- Trabajo colaborativo. 30%
- Foros de debate 30%

**Las actividades de evaluación se ponderarán considerando los siguientes criterios:**

**Desarrollo** (Ajuste y pertinencia a la consigna) (20%) **Estructura** (Organización y Presentación del trabajo) (15%) **Fundamentación** (Referencias teóricas y bibliográficas) (25%) **Eficiencia** (Coherencia interna y lenguaje) (10%) **Conclusiones** (Aportes personales y/o grupales) (30%)

# **POLÍTICAS DEL CURSO**

- **ACTIVIDADES DIDÁCTICAS**
	- Cumplir con la entrega de trabajos dentro de la calendarización establecida.
	- Cumplir con las estipulaciones de la consigna: tema, características y extensión.
	- Enviar los archivos en formato .doc., ppt.
	- Documentos de actividades que se envíen para evaluación y se detecte que

son copia fiel de documentos de la red, de trabajos de generaciones anteriores, o de la misma generación pero de diferente equipo o grupo serán considerados como plagio y se nulificarán.

# **ACTIVIDADES DEL FORO**

- La participación en los foros de discusión debe hacerse en forma respetuosa.
- Las comunicaciones o mensajes deberán responder a la consigna prevista.
- Las participaciones serán valoradas en cada instancia.

# **COMUNICACION**

- Revisar diariamente el área de anuncios y correo electrónico para estar enterados de comunicaciones importantes.
- Se deben leer las participaciones realizadas en el foro de dudas antes de escribir una nueva.
- Las situaciones de carácter personal o privado se harán vía correo electrónico.
- Utilizar las [reglas de etiqueta](http://cvonline.uaeh.edu.mx/Cursos/Virtual/EducacionContinua/DipCurEnLin/Maestria/v1/infodelcurso/netiquette.html) en "Internet" al expresarse en los foros de discusión, correo electrónico o chat.
- Todas las dudas de tipo académico deberán ser canalizadas a través del foro y serán resueltas en un plazo no mayor a 48 horas.
- Canalizar todas las dudas a través del espacio creado para tal fin, o bien vía correo electrónico a la tutoría, cuando se trate de asuntos personales.
- Dirigir sus preguntas sobre cualquier duda al profesor (temas didácticos relativos a los contenidos – evaluación) o a la tutora (temas relativos al curso, problemas con herramientas etc.) mediante el foro de dudas.

Nota: En caso de existir la necesidad de abandono del curso se requiere avisar a la tutoría para que canalice la solicitud respectiva.

**ELABORADO POR:** Lic. Iván Mendoza Moreno

**APROBADO POR:** Maribel Ángeles Guzmán

**FECHA DE ELABORACIÓN:** Marzo 2011

# **FECHA DE IMPLEMENTACIÓN:**

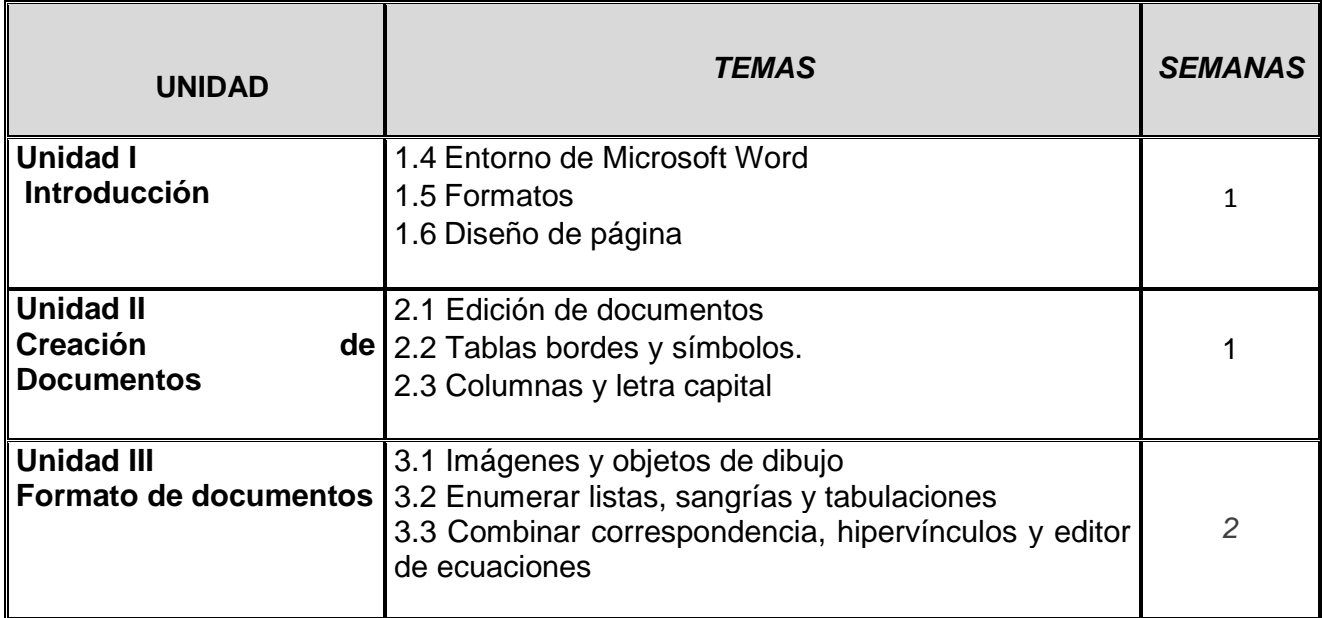

#### **GUIAS DE ESTUDIO**

#### **IV. GUÍA DE ESTUDIO Nombre del tema, unidad o sesión:** hoja  $1$  de  $4$

**Unidad 1. Introducción a entorno Microsoft Word 2010**

### **Introducción**

El Curso básico de Microsoft Word 2010, se desarrolla como respuesta a una necesidad educativa actual de manera virtual; aunado por el enfoque de competencias donde permitirá al usuario generar y construir su conocimiento, desarrollando la habilidad del trabajo colaborativo e investigación logrando con ello un aprendizaje significativo.

### **Propósito (s) específico (s)**

Identificar las distintas barras de Word (procesador de textos) mediante la exploración de su entorno para emplearlas en formatos y diseños de páginas

#### **Descripción de actividades**

Las actividades a desarrollar durante la unidad I, serán de comprensión lectora, de aprendizaje, auditiva y colaborativa.

#### **Recursos didácticos y estrategias**

**Estrategias: Recursos didácticos:** Trabajo individual and a series and all all the Audio Aprendizaje individual **Foro** Aprendizaje colaborativo Mapa conceptual

Trabajo colaborativo Consulta de videos en línea Presentación en Power Point

27

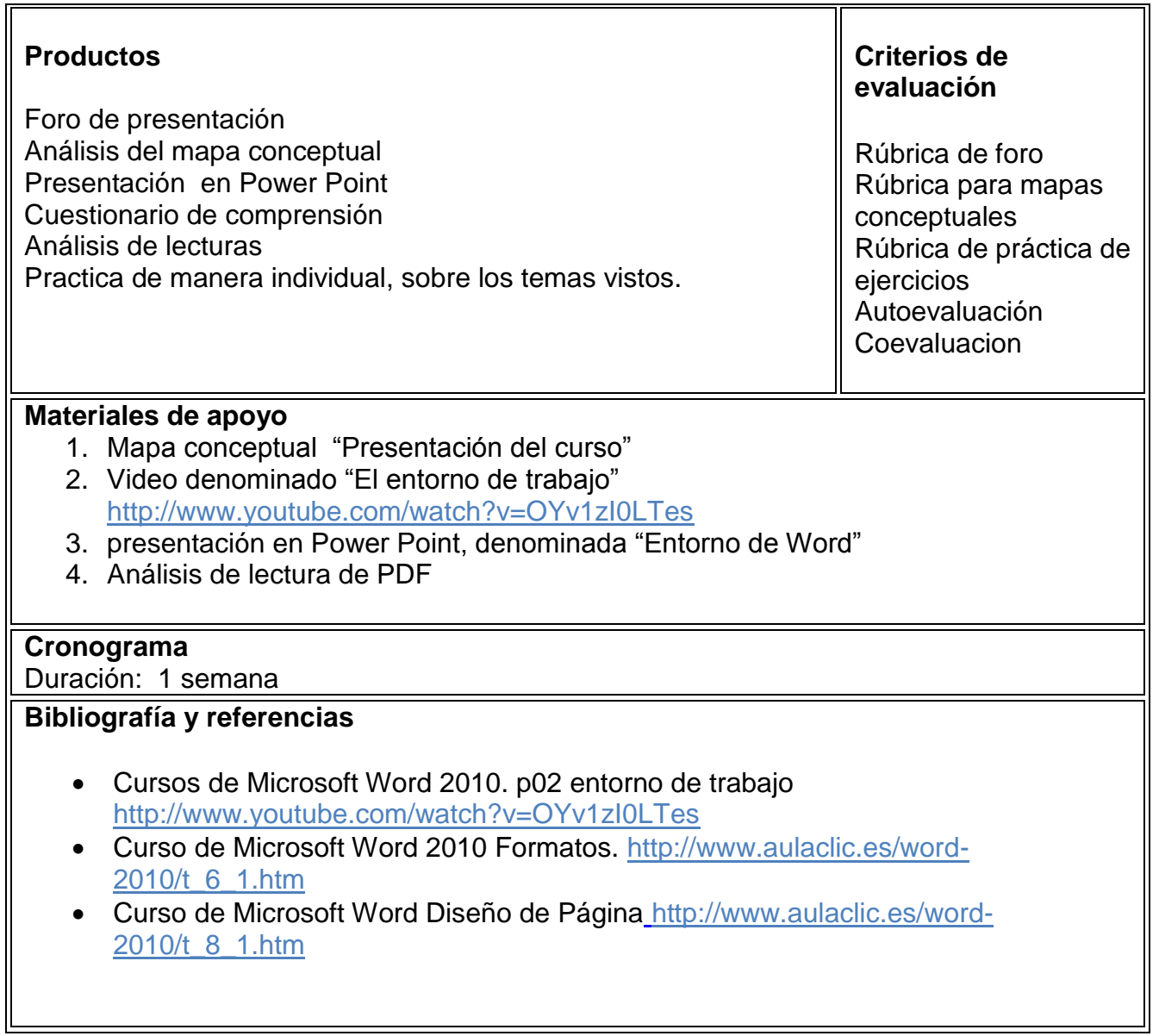

**IV. GUÍA DE ESTUDIO**

**Nombre del tema, unidad o sesión:**

hoja  $3$  de  $4$ 

**Unidad II. Creación de Documentos**

# **Introducción**

En esta unidad el usuario conocerá y aprenderá a editar un documento a insertar tabla, bordes, símbolos y letra capital que le servirá para darle una mejor presentación a un documento, de acuerdo a las necesidades y perspectivas del usuario.

# **Propósito (s) específico (s)**

- Crear un documento, mediante uso de columnas y letra capital, para el diseño de un tríptico, reportaje o noticia.
- Utilizar las herramientas de Word (procesador de textos), mediante ejercicios, para realizar documentos con calidad profesional.
- Conocer las características y herramientas de una tabla, mediante la aplicación de casos para diseñar formatos acordes a las necesidades del usuario.

# **Descripción de actividades**

Las actividades a desarrollar durante la unidad II, serán de comprensión lectora, análisis y trabajo individual.

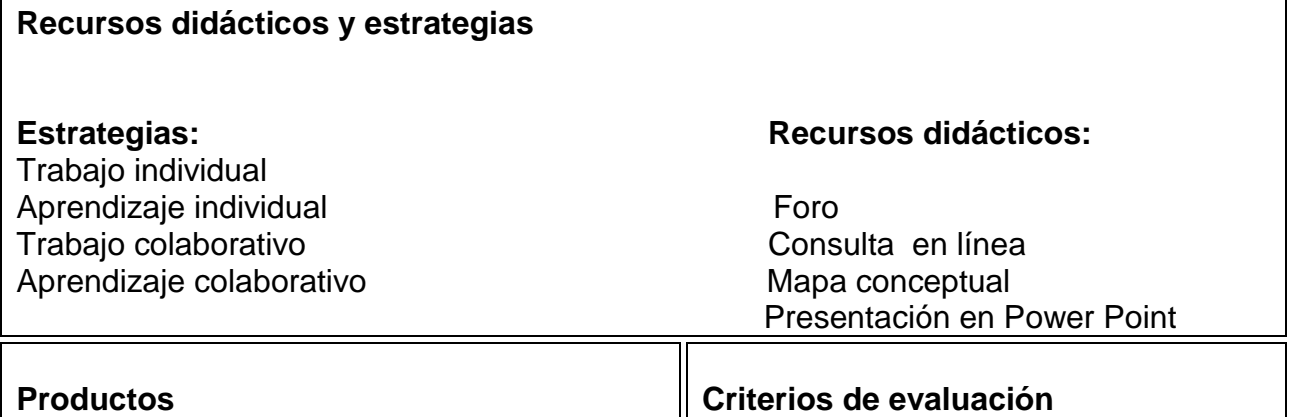

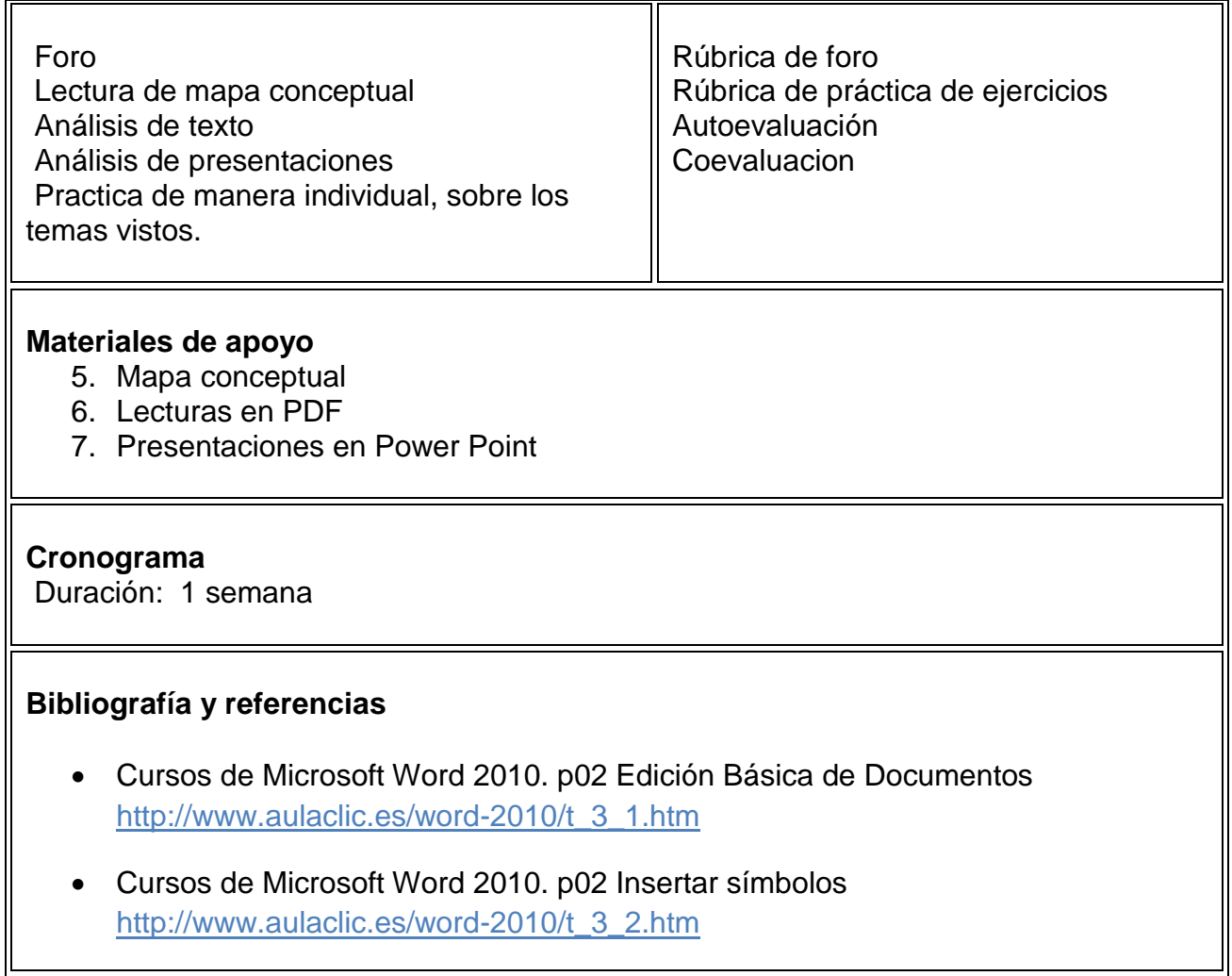

# **GUÍA DE ACTIVIDADES DE LA UNIDAD DIDÁCTICA**

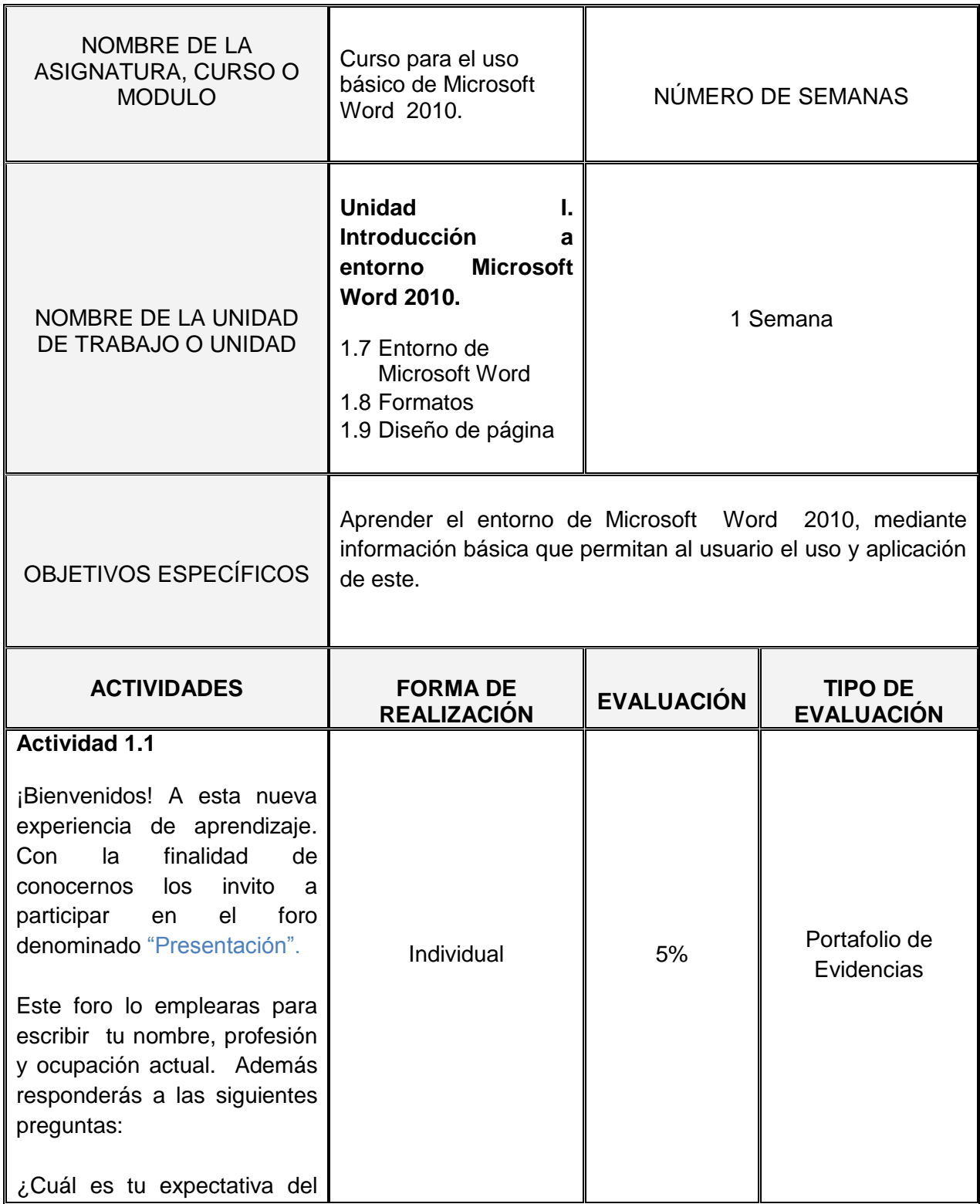

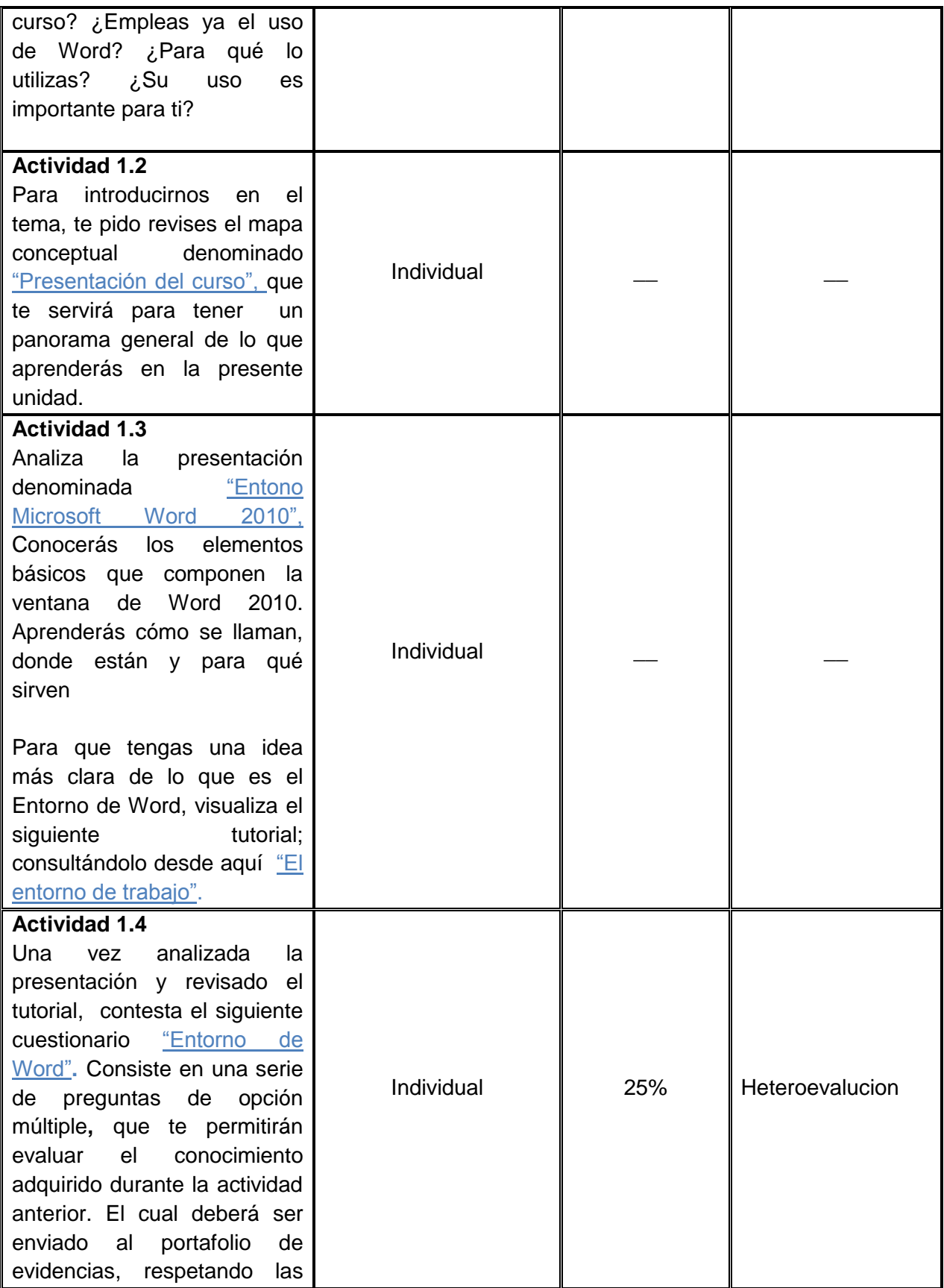

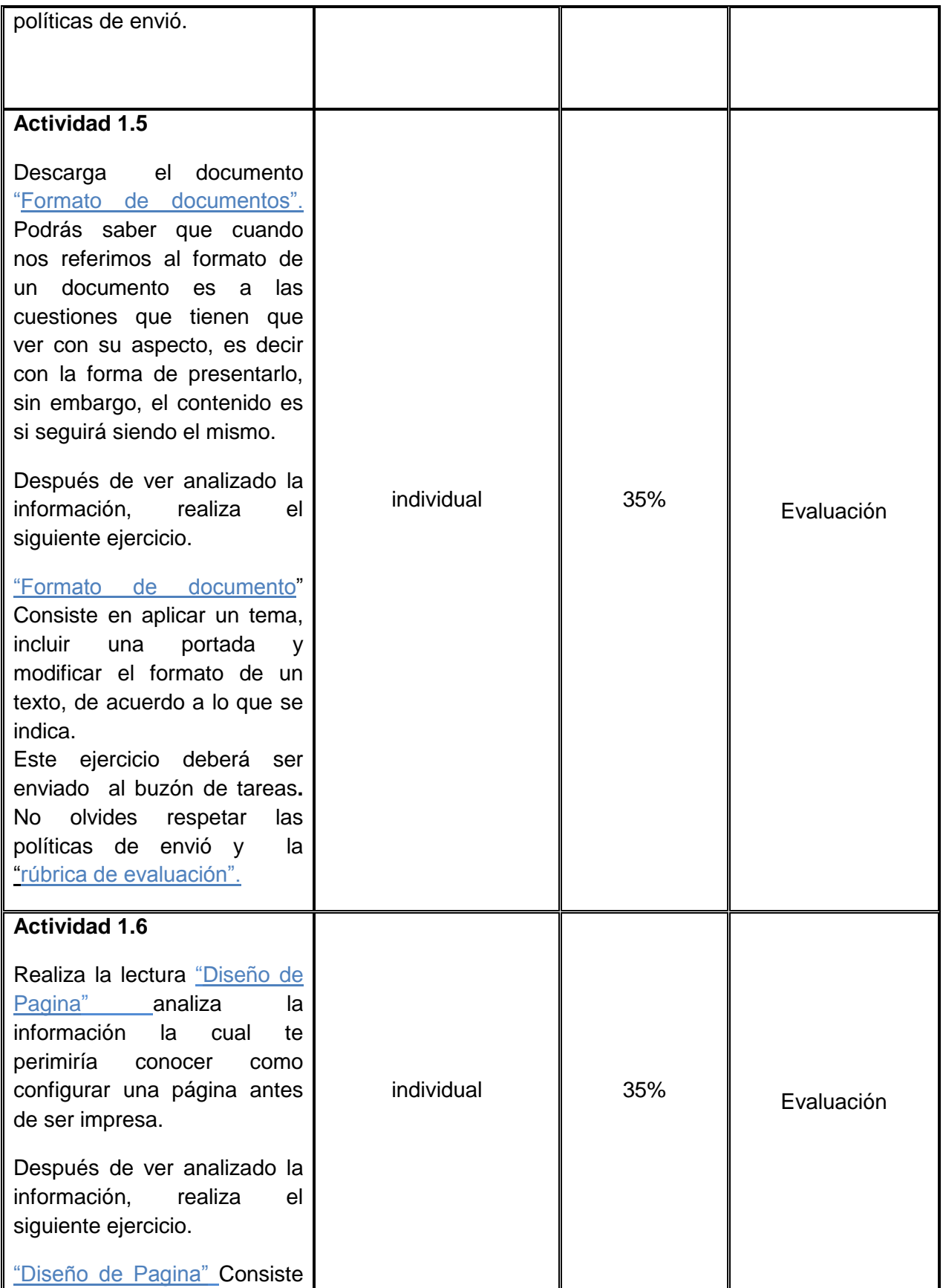

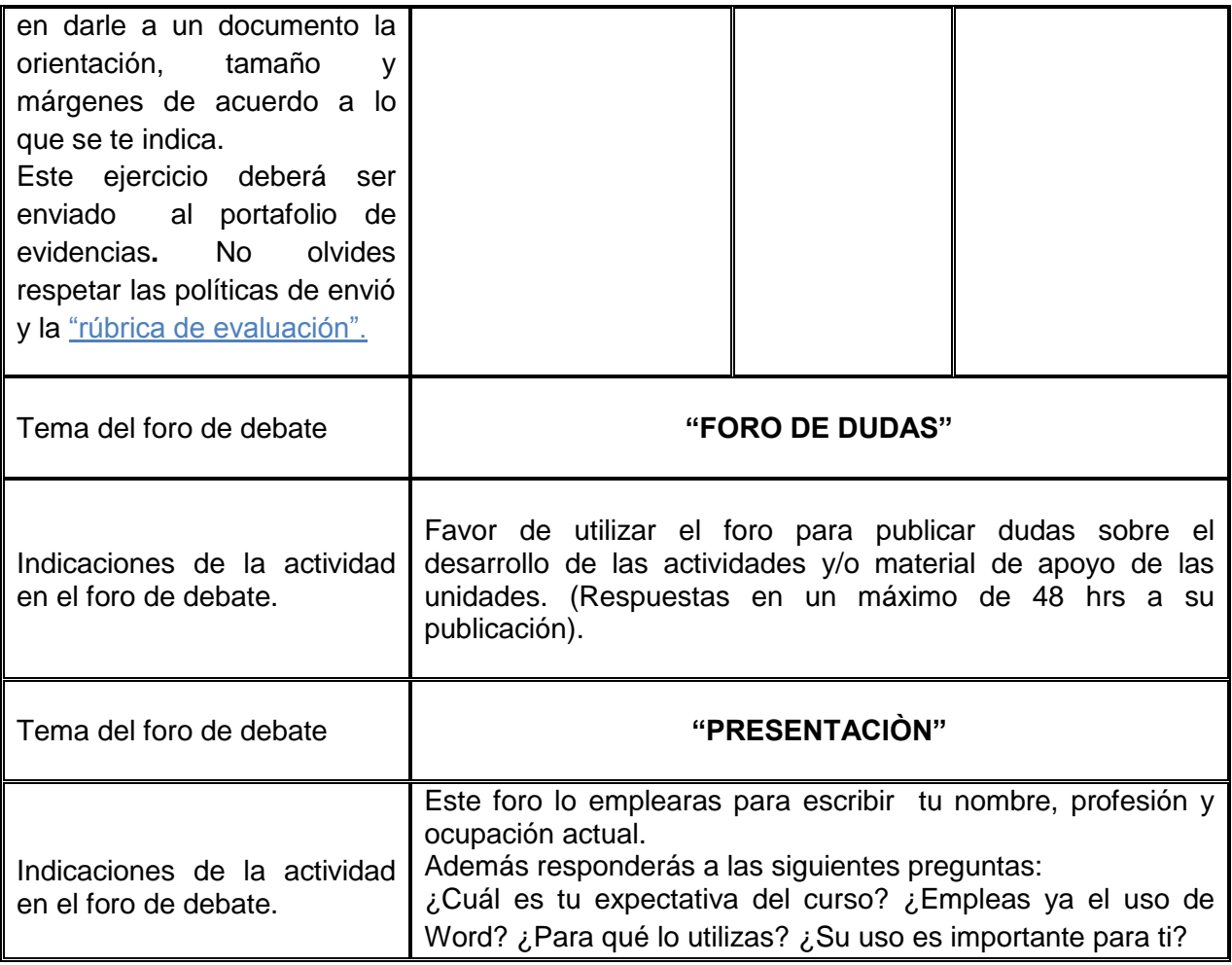

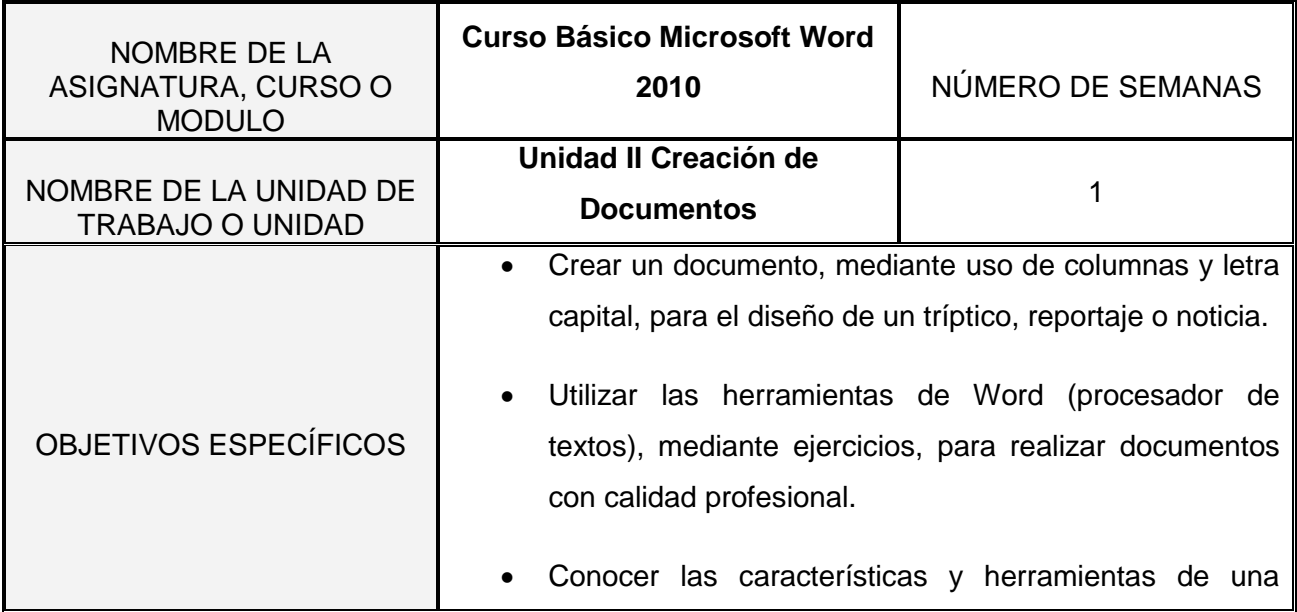

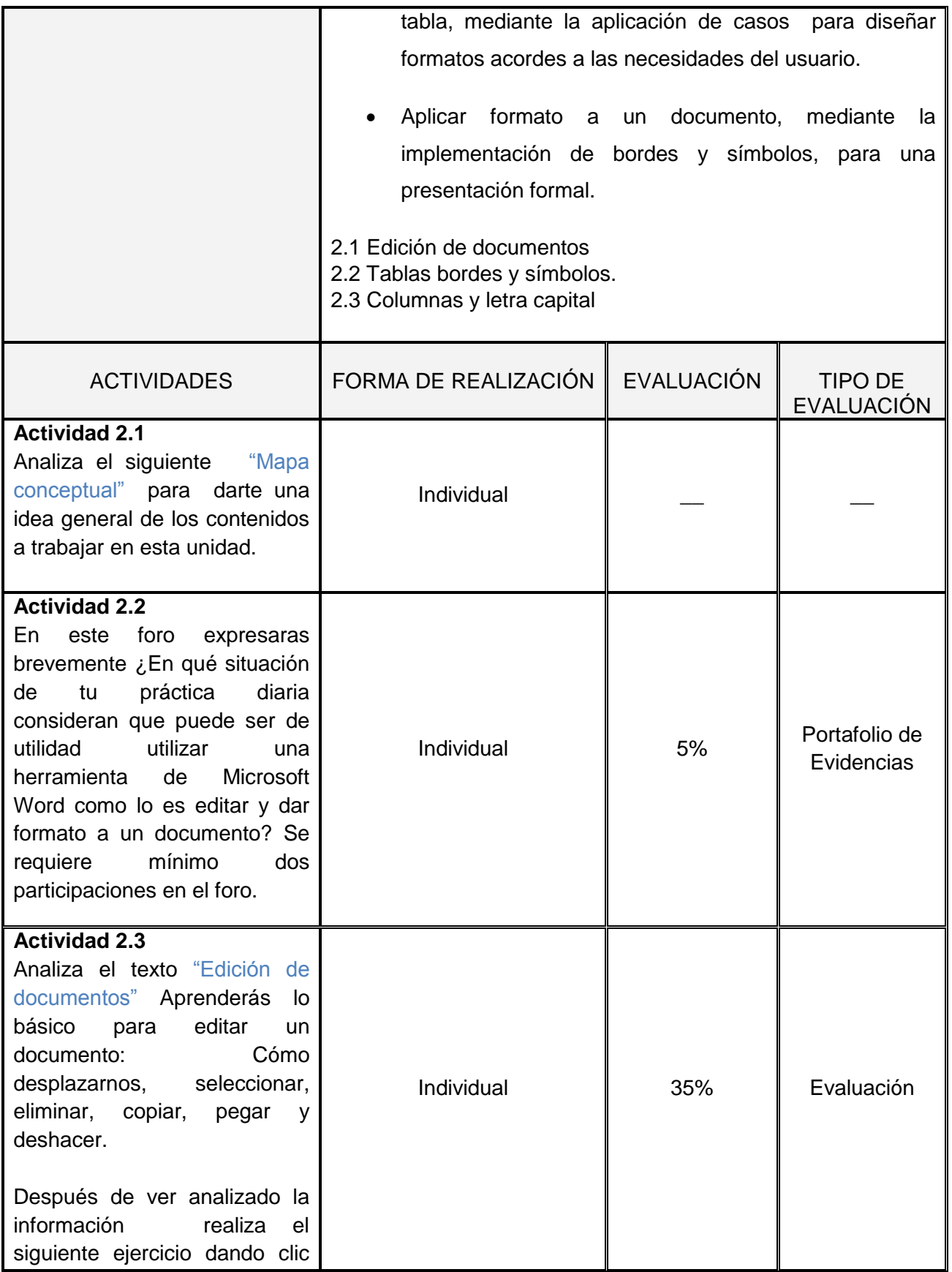

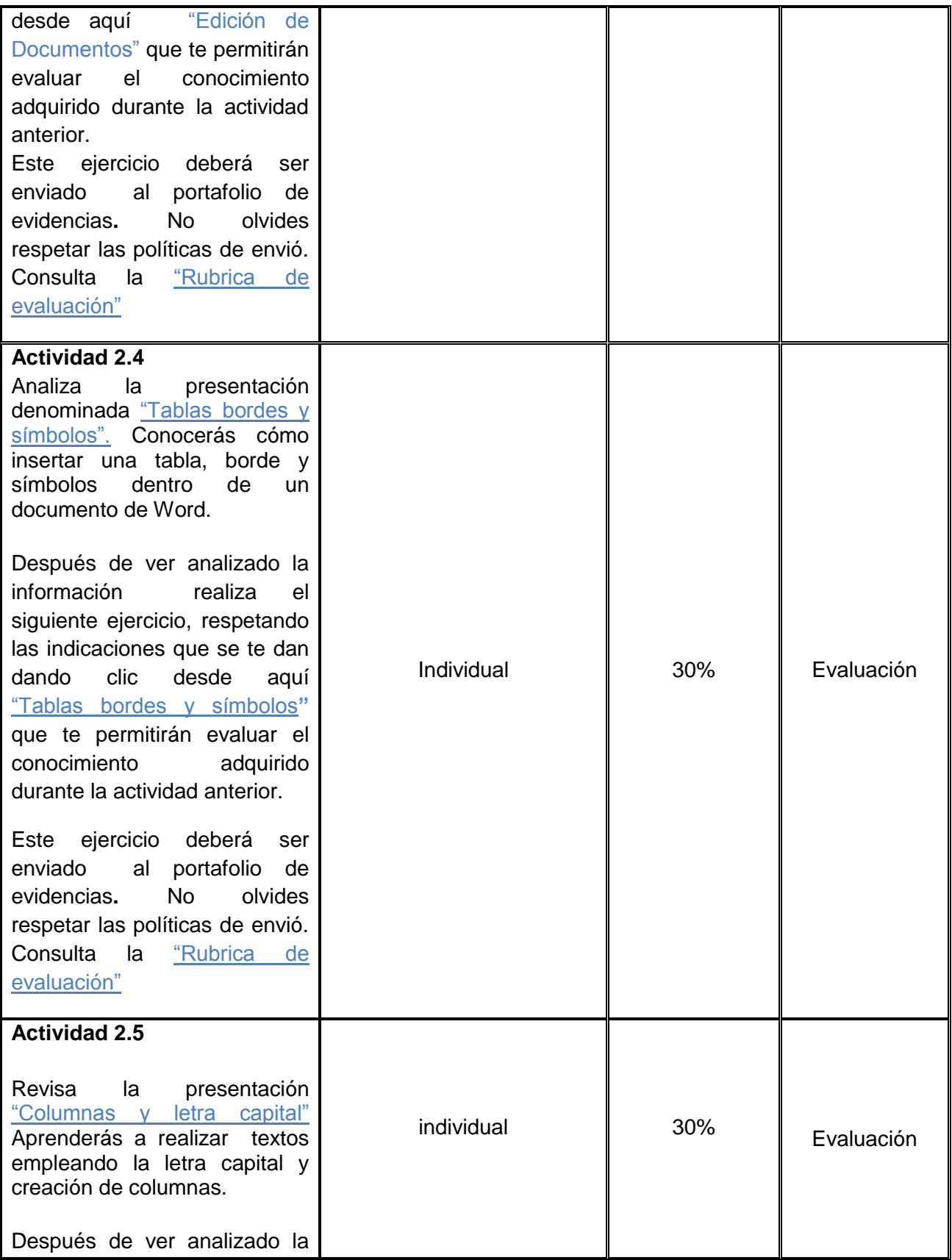

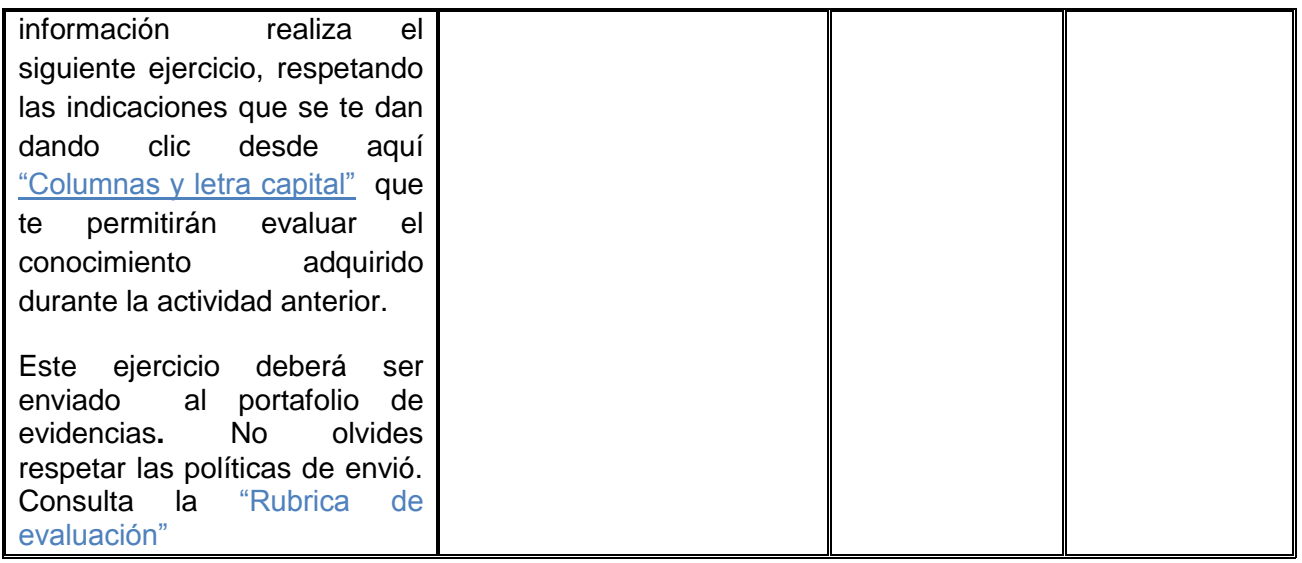

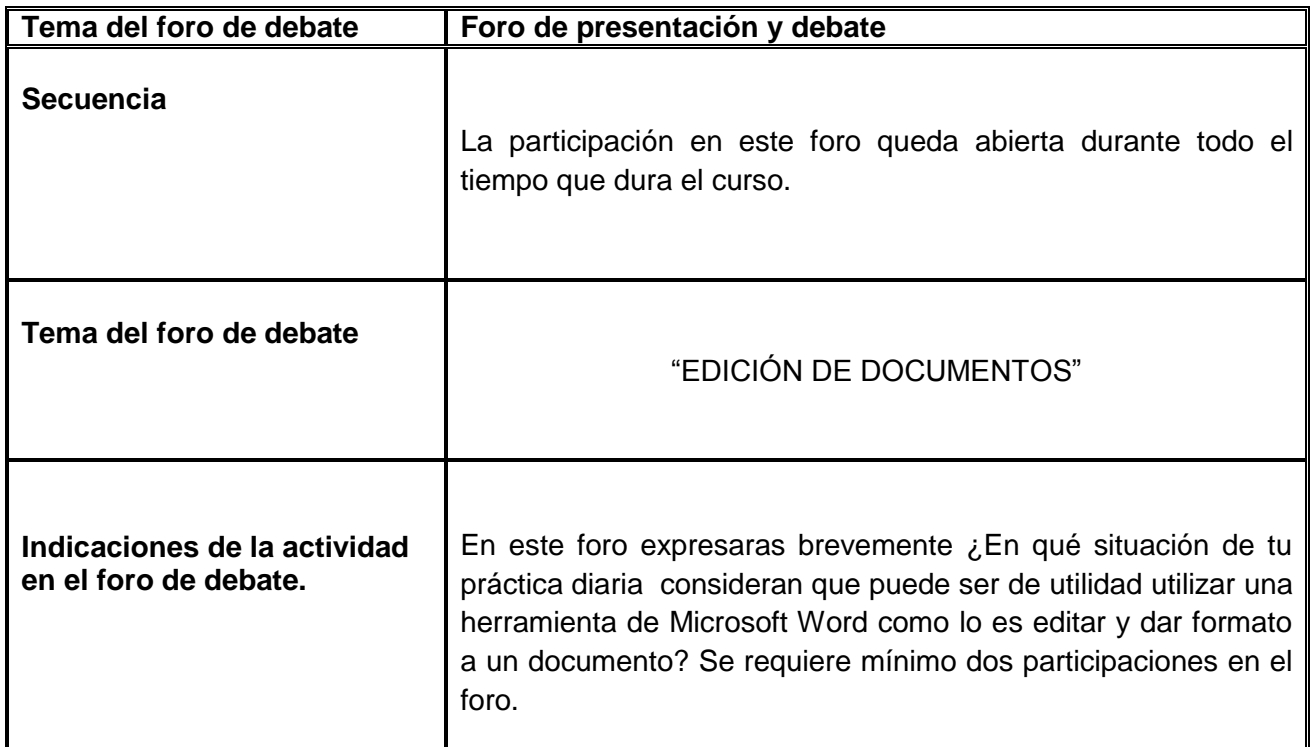

#### **MATERIALES**

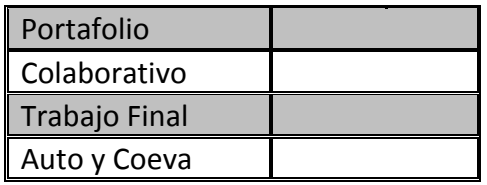

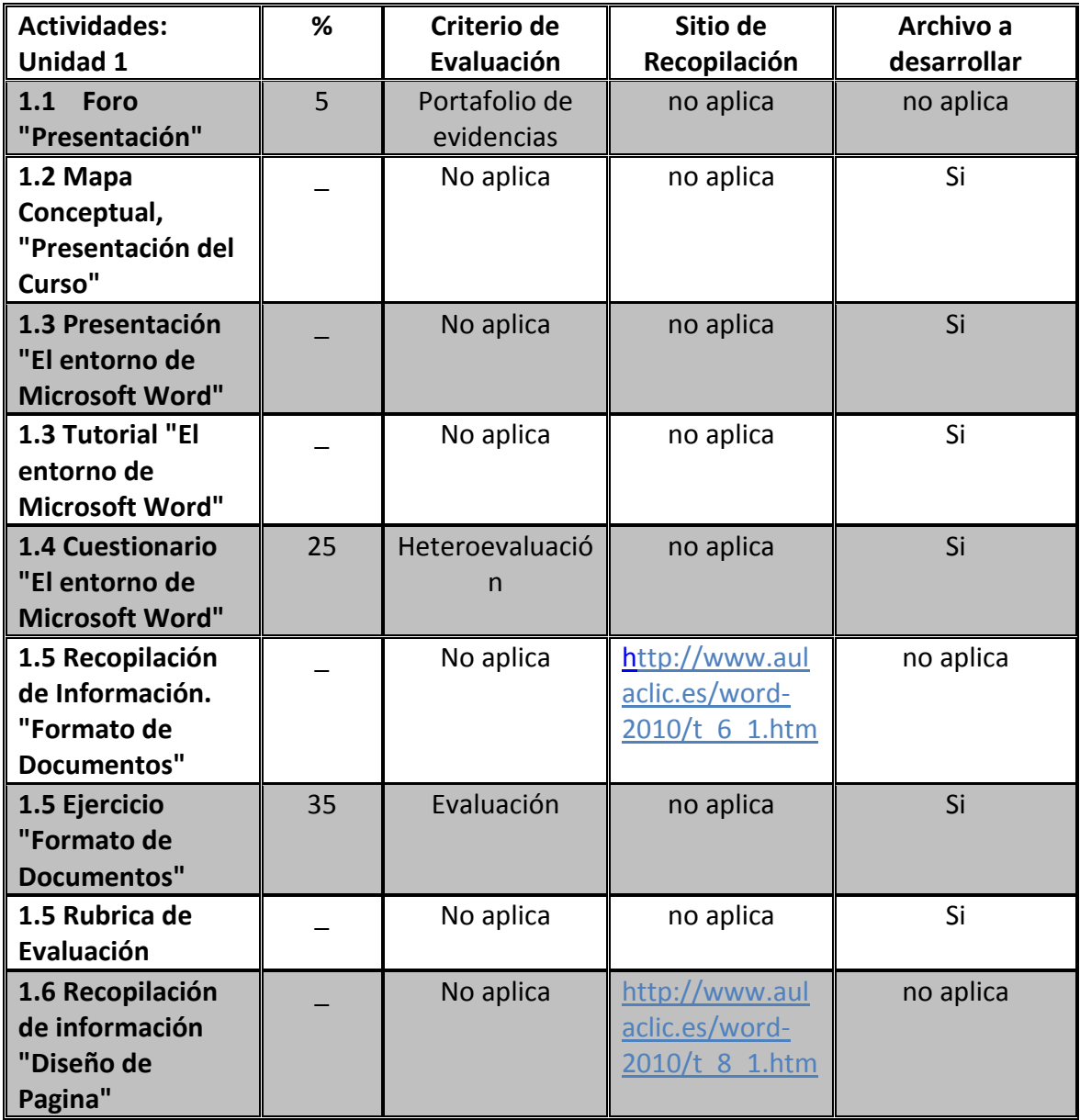

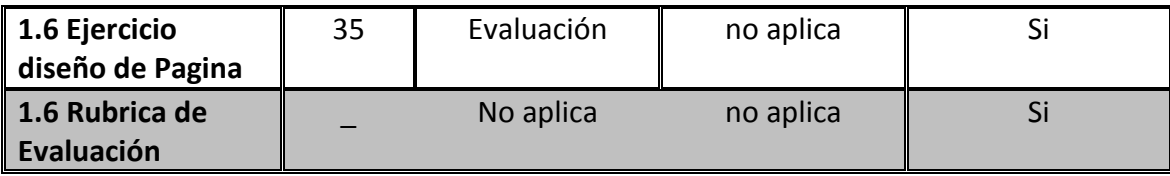

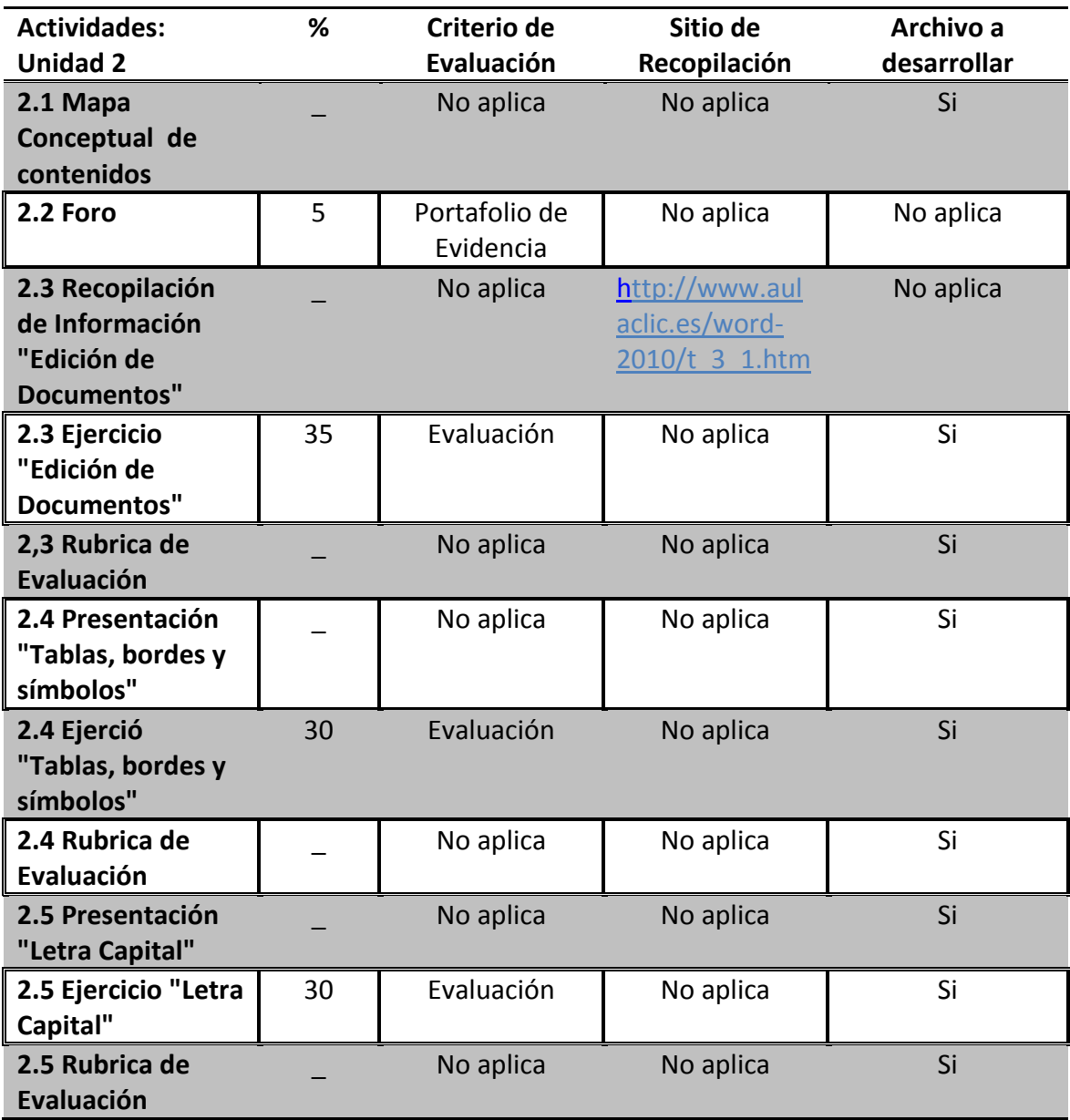

#### **REFERENCIAS**

*Web grafía*

- Jiménez Jiménez Ma. Consuelo (2010 Julio/Diciembre) Tecnología Educativa en Educación Básica: el uso de Enciclopedia en la Escuela Primaria Octavio Paz. Odiseo, revista electrónica de pedagogía, 8, (15). Recuperado el día 20 de Marzo de [http://www.odiseo.com.mx/2010/8-](http://www.odiseo.com.mx/2010/8-15/jimenez-enciclomedia.html) [15/jimenez-enciclomedia.html](http://www.odiseo.com.mx/2010/8-15/jimenez-enciclomedia.html)
- Handsofthelp (2010, febrero 25) *Curso de Word 2010 - La Cinta de* **opciones** (Archivo de video ) recuperado de: <http://www.youtube.com/watch?v=Yzx7KQqrQ90>
- Configurarequipos (24, julio 2009) *Microsoft Office 2010 configurar* **equipos** (Archivo de video ) recuperado de: <http://www.youtube.com/watch?v=-3Nf7iMn2oE&NR=1&feature=fvwp>
- Copyright 2010-2011 Cartucho ROM, (Blog), recuperado el día 27 de Marzo 2011, en <http://cartuchorom.blogspot.com/2010/01/para-que-sirve-word.html>
- Chávez Alatorre Joaquín, Informática I *Introducción a los procesadores de textos*, Edit. Thompson, pág. 232.
- Pérez Chávez Cecilia Informática I, *Procesadores de Textos más comunes,* Bachillerato Edit. St editorial, pág. 216
- SEP (2008), Manual de la Reforma Integral de la Educación Meda Superior.